**Repositorio Digital USM https://repositorio.usm.cl**

Tesis USM TESIS de Pregrado de acceso ABIERTO

2017

# MODELADO DE UN SISTEMA DE ALMACENAMIENTO BASADO EN UN BANCO DE SUPERCONDENSADORES

## RUIZ CARMONA, FERNANDO JAVIER

http://hdl.handle.net/11673/14091 Repositorio Digital USM, UNIVERSIDAD TECNICA FEDERICO SANTA MARIA

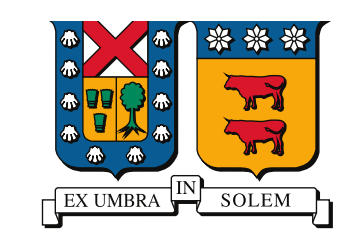

## UNIVERSIDAD TECNICA FEDERICO SANTA MARIA

Memoria de Título

## Modelado de un Sistema de Almacenamiento basado en un banco de Super Condensadores

Memoría de titulación para optar al título de Ingeniero Civil Electrónico

Alumno Fernando Javier Ruiz Carmona

Profesor Supervisor Dr. Christian Rojas Monrroy

Comisión Co-Referente Dr. Samir Kouro Renaer

13 Enero, 2017, Valparaíso, Chile

## AGRADECIMIENTOS

Q UISIERA agradecer a mi familia por apoyarme en todo este tiempo y a los amigos que me han animado e inspirado para esforzarme en cada etapa. Se agradece además al proyecto de investigación Fondecyt de Iniciación 11140209, por facilitar la compra del banco de Supercondensadores utilizados en la presente memoria y permitir el desarrollo de este trabajo.

Fernando Javier Ruiz Carmona

i

## RESUMEN

EN VISTA del aumento del consumo energético per cápita y al daño ambiental producido por los combustibles fósiles, han surgido como alternativas el uso de energías renovables, por los combustibles fósiles, han surgido como alternativas el uso de energías renovables, tales como la energía solar y eólica. Las variaciones de los vientos y la radiación solar producen que estas no se usen como fuentes primarias de generación en un sistema eléctrico. Para solventar esta deficiencia, han surgido diversos temas de investigación, además de nuevas aplicaciones y tecnologías.

Para mejorar la confiabilidad de las energías solar y eólica, se plantea crear un sistema de almacenamiento basado en bancos de Supercapacitores. Estos almacenan menos energía que otras tecnologías, pero tienen una densidad de potencia superior, creando un sistema que compense las diferencias entre generación y consumo.

Para poder usar los Supercapacitores en cualquier aplicación, es necesario tener un modelo de estos. En este trabajo se plantearan distintas formas de modelarlos y se realizaran pruebas experimentales para obtener el modelo de un Supercapacitor real, cuantificando la confiabilidad del modelo usado y la sensibilidad de este ante ciertos parámetros. Finalmente se simulará el modelo obtenido junto a una planta fotovoltaica, controlando la potencia inyectada a la red.

## Palabras Claves

Sistemas de almacenamiento de energía, Supercondensadores, Modelación.

## ABSTRACT

IN VIEW of the increase in per capita energy consumption and the environmental damage caused by fossil fuels, the use of renewable energies, such as solar and wind energy, has caused by fossil fuels, the use of renewable energies, such as solar and wind energy, has emerged as alternatives. The variations of the winds and the solar radiation produce that these are not used like primary sources of generation in an electrical system. To solve this deficiency, several research topics have emerged, as well as new applications and technologies.

To improve the reliability of solar and wind energy, it is proposed to create a storage system based on Supercapacitors. These store less energy than other technologies, but have a higher power density, creating a system that compensates the differences between generation and consumption.

In order to use Supercapacitors in any application, an appropiate model is required. In this work, different forms of modeling will be considered and experimental tests will be carried out to obtain the model of a real Supercapacitor, quantifying the reliability of the model used and the sensitivity of this one to some parameters. Finally the model obtained next to a photovoltaic plant will be simulated, controlling the power injected to the grid.

### Keywords

Energy Storage Systems, Supercapacitors, Modeling.

# ÍNDICE

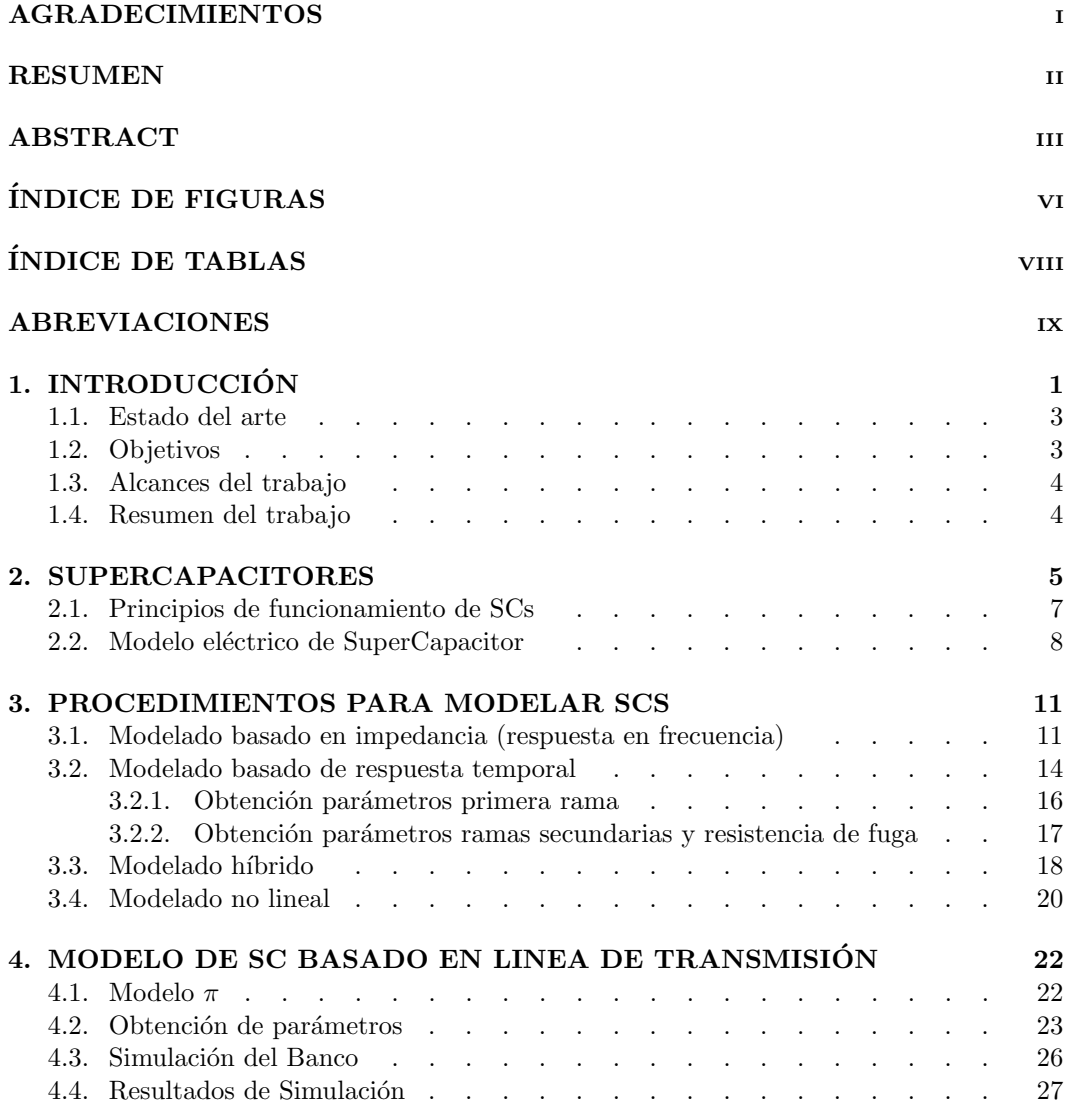

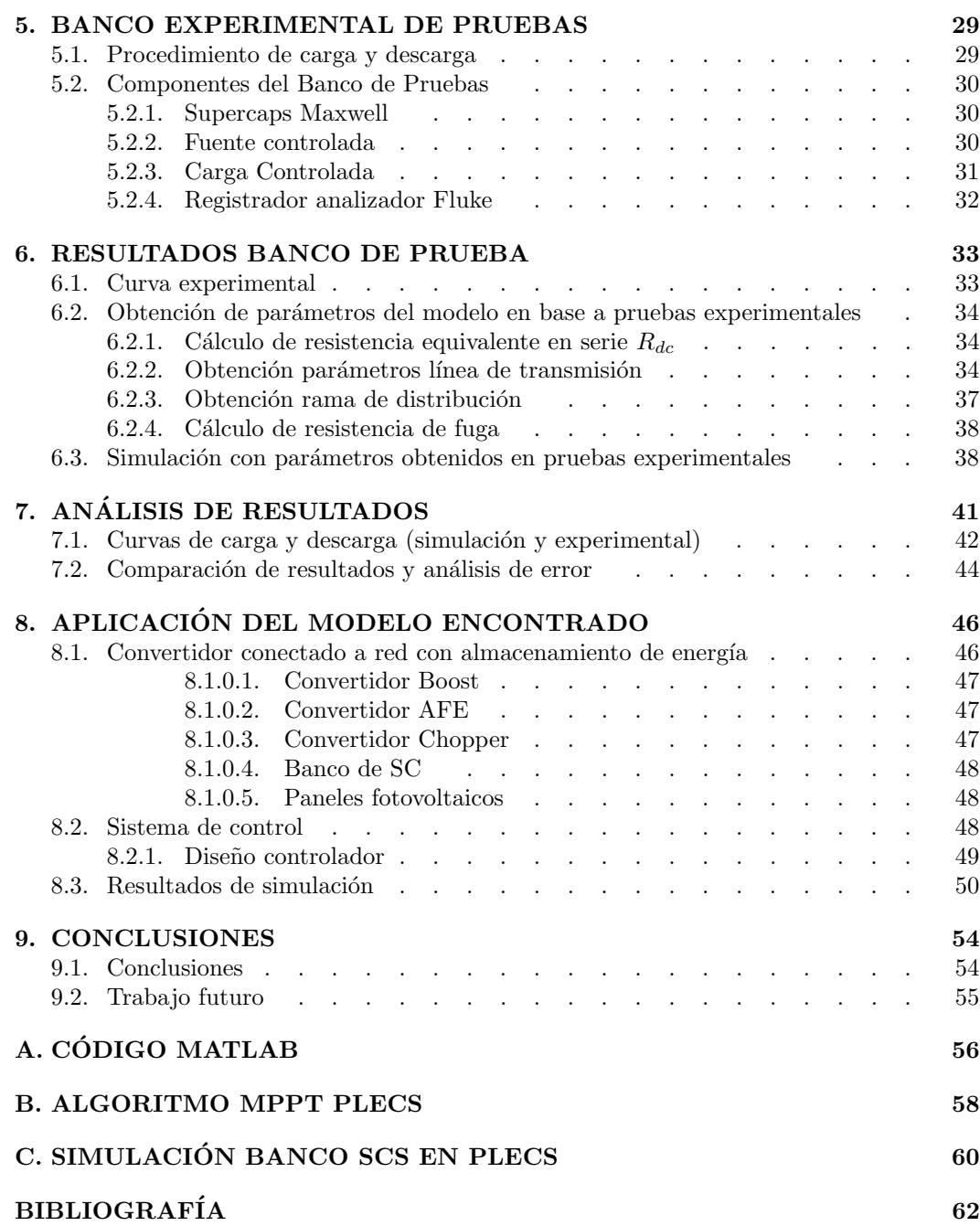

# Índice de figuras

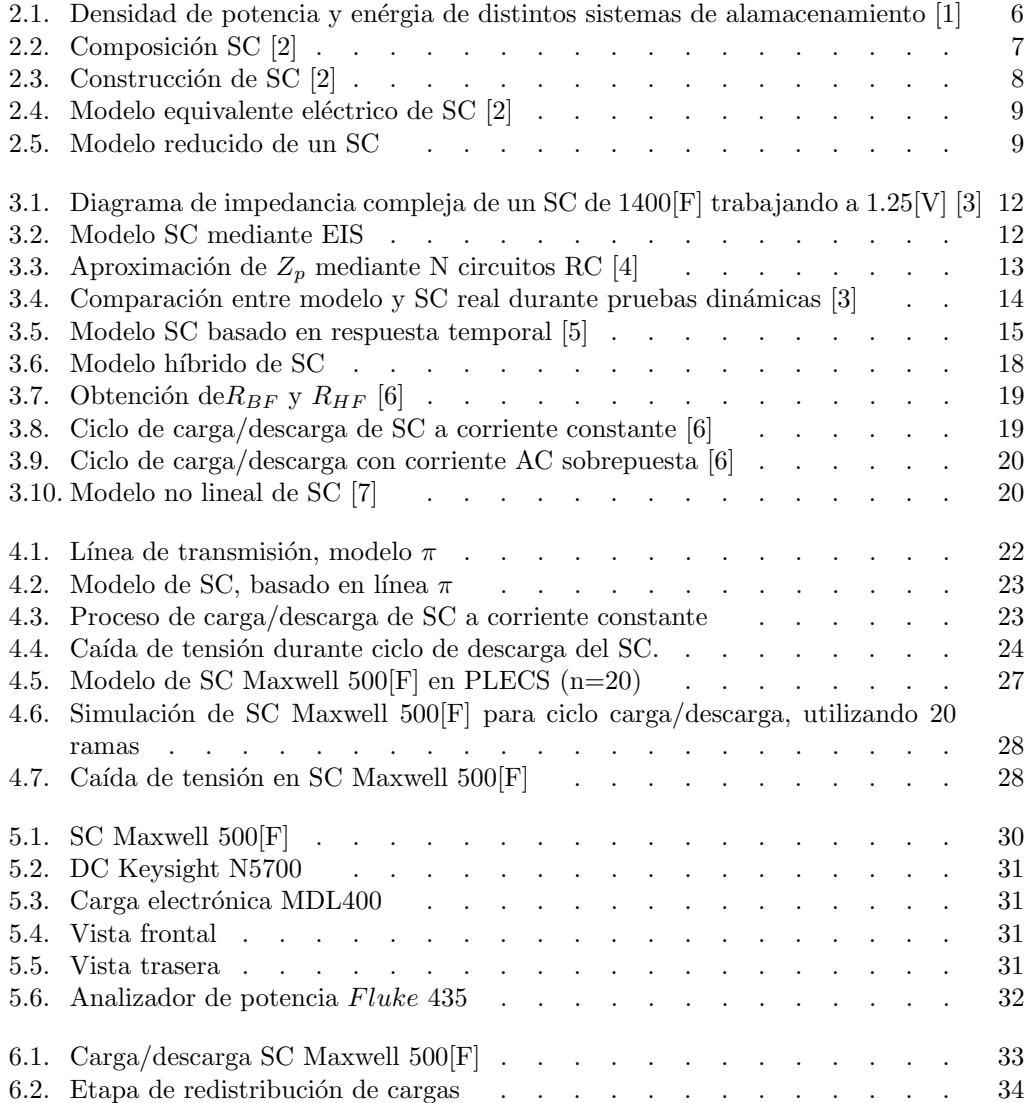

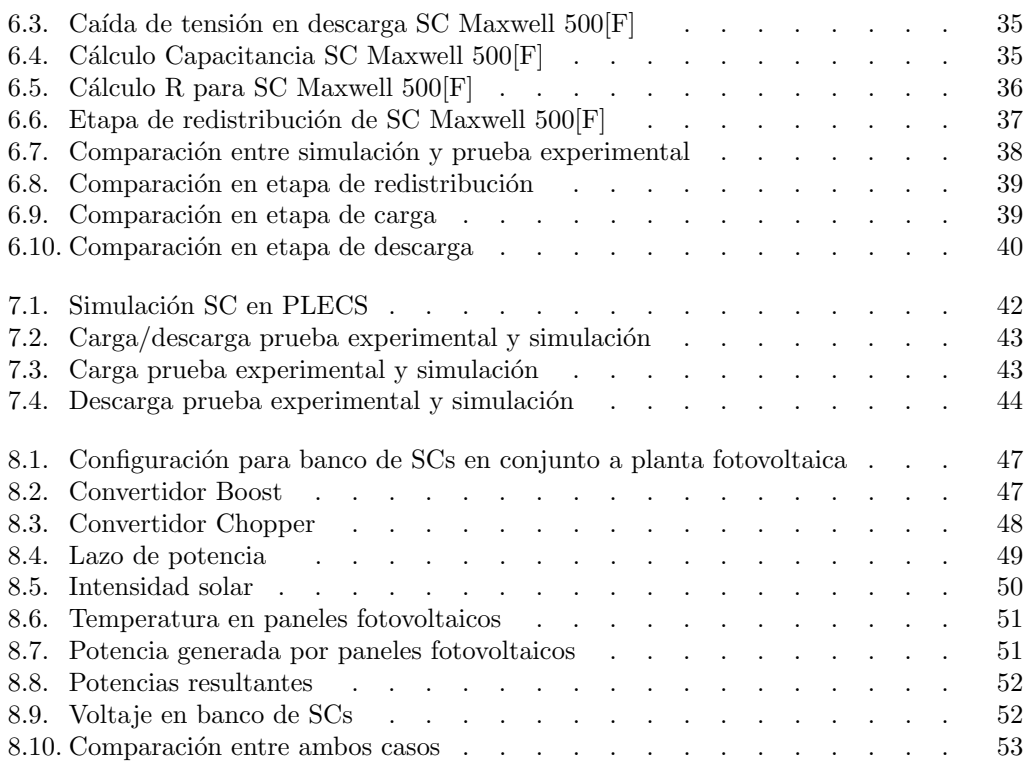

# Índice de tablas

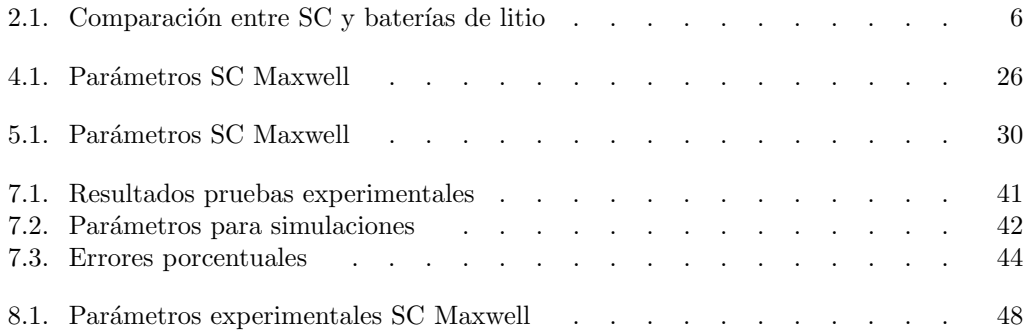

# ABREVIACIONES

## Mayúsculas

 $\equiv$ 

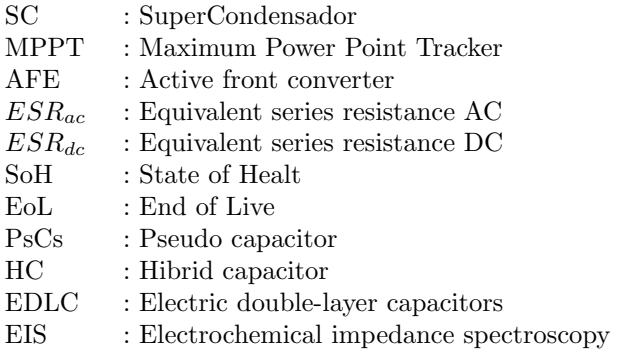

## Minúsculas

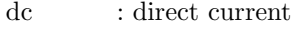

ac : alternate current

## Capítulo 1

# **INTRODUCCIÓN**

Debido a la creciente industrialización iniciada a mediados del siglo XIX, el consumo energético mundial se ha incrementado en más de diez veces, siendo este incremento satisfecho principalmente por la quema de combustibles fósiles, tales como petróleo, carbón y gas. Gran porcentaje del consumo energético ocurre en motores y máquinas de combustión, utilizadas tanto en transporte como en la industria. Estas máquinas de combustión, a diferencia de los motores eléctricos, no poseen una eficiencia energética elevada (no superando el 50 en el mejor de los casos) y producen de forma residual grandes cantidades de dióxido de carbono, convirtiéndose en una de las principales causas del calentamiento global y la creciente polución del aire.

Otras formas de energía como la energía nuclear o hidroeléctrica no emiten las enormes cantidades de dióxido de carbono que produce el empleo de combustibles fósiles, pero presentan otros inconvenientes a tomar en cuenta. Por parte de la energía nuclear se crean como producto residual desechos radioactivos, los cuales perduran por miles de años y sobre los cuales aún no existe una forma clara y eficaz de tratarlos y convertirlos en materiales seguros. Mientras que la energía hidroeléctrica, a pesar de ser una energía limpia, requiere de enormes construcciones y la inundación de amplias áreas silvestres, lo que lleva directamente a un gran impacto en el medio ambiente.

Como respuestas a estos problemas y en vista del aumento año a año del consumo energético per cápita, han surgido fuentes alternativas de generación energética, de las cuales se destacan principalmente las energías renovables. Están son principalmente energía eólica, solar, geotérmica, marina y biomasa. La utilización de estas fuentes de energías ha aumentado de forma explosiva durante las últimas décadas, destacándose principalmente la energía solar y eólica. A pesar de este crecimiento, actualmente siguen teniendo un uso secundario en relación a los combustibles fósiles; esto en parte a las limitaciones técnicas que tienen la energía solar y eólica como a la resistencia o desconfianza de la industria a tecnologías nuevas, aunque en las últimas décadas esta desconfianza ha casi desaparecido.

Las variaciones en la velocidad de los vientos y en la intensidad de la radiación solar, producen que estas formas de energía no puedan ser utilizadas como fuente primaria de generación en un sistema eléctrico robusto e inmune a los diversos cambios que la demanda energética presenta durante el día. Para solventar esta deficiencia y permitir que la energías solar y eólica tengan mayor presencia en la red eléctrica, han surgido diversos temas de investigación y nuevas aplicaciones de tecnologías ya existentes, tales como el uso de redes distribuidas, SmartGrid o el empleo de formas de almacenamiento de energía, como free Wheeling, Sistemas de baterías para almacenamiento de energía (BESS), sales fundidas, Pumped-Storage Hydroelectricity (PSH) y SuperCapacitores (SC).

De las diversas soluciones para mejorar la confiabilidad de las energías solar y eólica, existe una opción, entre muchas otras, con grandes posibilidades de éxito. Al utilizar sistemas de almacenamiento se puede guardar la energía no consumida y entregarla luego a la red cuando la generación sea sobrepasada por la demanda. Pero esta configuración no permite responder perfectamente ante las variaciones abruptas tanto de la demanda como en la generaci´on. Para solventar esta carencia se ha planteado trabajar junto a un banco de Supercapacitores. Estos a pesar de almacenar menos energía que otros métodos, tienen una potencia máxima mucho mayor a cualquier otro método de almacenamiento energético convencional, creando un sistema híbrido que almacene al energía sobrante en baterías (o mediante cualquier otro m´etodo) y entreg´andola mediante el banco de supercapacitores cuando existan cambios bruscos en la red, creando un sistema de generación mucho mas robusto y confiable.

De igual forma, al utilizar SCs en vehículos con sistemas de baterías y generadores diésel, se pueden crear vehículos con mayores torques o potencias, con tiempos de autonomía similares a los vehículos que funcionan únicamente con motores a combustión. Mientras que los motores a combustión no permiten obtener torques elevados con alta eficiencia, como los generados por accionamientos eléctricos, estos a su vez están limitados por la potencia máxima de la que son capaces de entregar las baterías. Por el otro lado, los SCs pueden permitir enormes potencias (torques) en los motores el´ectricos o absorber y soportar frenados regenerativos abruptos, pero sin embargo no almacenan tanta energía eléctrica como las baterías. Al mismo tiempo las baterías no tienen las grandes densidades energéticas de los combustibles fósiles. Al combinar todos estos elementos y emplearlos de forma controlada según la situación, se crea un sistema híbrido de tracción con las mejoras características de cada elemento.

#### 1.1. Estado del arte

Existen diversas investigaciones y publicaciones sobre SCs, su funcionamiento, modelamiento y aplicaciones. En [4] se presenta un modelo de SC como un circuito de infinitos condensadores en paralelo con resistencias, usando espectroscopía de impedancia (respuesta en frecuencia) para la obtención de los parámetros. Esto permite modelar con una respuesta en frecuencia muy parecida a la real, pero con la desventaja de requerir muchas mediciones. Este modelo es expandido en [5], en donde se agregan ramas en paralelo con un condensador y una resistencia para emular los efectos de redistribución de carga y además una resistencia en paralelo para los efectos de autodescarga. Esto se traduce en una respuesta para largos periodos de tiempo mucho mas cercanas a SCs reales. Estos dos enfoques son combinados en [6], donde se utiliza un modelo mixto de SC usando tanto respuesta en frecuencia como temporal, obteniéndose los parámetros del modelo únicamente mediante las mediciones realizadas durante los ciclos de carga y descarga del SC. En cambio en [7] se utiliza un modelo de SC m´as sencillo mediante un modelo no lineal, utilizando como base una capacitancia variable de características no lineales, además se desarrolla un observador adaptativo para obtener los par´ametros del modelo no lineal en tiempo real, permitiendo estimar el estado del SC durante su utilización en línea. Los SCs poseen características (capacitancia, vida útil, nivel de carga) que varían según el número de ciclos de carga y descarga, la temperatura y el voltaje de operación. Estas características deben ser conocidas para la correcta aplicación de SCs y su control. Por esto en [8] se calcula y predice SoH (State of healt), EoL (End of Life) y DoD (Depth of discharge) junto a la capacitancia y resistencia del SC en el fin de su vida útil. También se predice y calcula la vida útil en función de la temperatura y el voltaje de operación y se muestra como obtener el factor de aceleración  $(cu$ anto más rápido se degrada según la temperatura de operación) y el factor de retención de la capacitancia(la raz´on entre la capacitancia inicial y la capacitancia despues de cada ciclo de carga/descarga)

#### 1.2. Objetivos

Para poder trabajar con SCs y poder utilizarlos en plantas fotovoltaicas u otras aplicaciones, es necesario controlarlos según los requerimientos de los paneles solares y las exigencias de la red. Para poder realizar este control es necesario tener un modelo apropiado de los SCs, ya sea químico, matemático u eléctrico. Como se busca un enfoque aplicado a la generación eléctrica, el objetivo principal será crear un modelo eléctrico, que utilice elementos b´asicos como resistencias, condensadores e inductancias, en configuraciones que reproduzcan el comportamiento de un SC real. Con este fin se estudian distintos modelos de SCs, probando distintos acercamientos y consideraciones existentes en la literatura. Luego, una vez seleccionada una técnica de modelación, se planteará un modelo de un SC comercial, mediante los datos entregados por el fabricante o mediante pruebas experimentales que permitan obtener los parámetros del modelo. Una vez obtenido el modelo será necesario corroborar que este se comporte de igual forma que el SC real, lo que significara realizar pruebas experimentales a los SCs existentes en el departamento, cuantificando la exactitud del modelo creado al reproducir las curvas de las pruebas experimentales.

Una vez creado y cuantificado la validez del modelo, se implementará en una aplicación común de supercapacitores, simulando un sistema fotovoltaico en combinación con un banco de SCs con un lazo de potencia que permita entregar una potencia constante a la red, a pesar de las variaciones existentes en la generación.

## 1.3. Alcances del trabajo

En relación a los modelos existentes, no se buscará emular la dependencia del modelo a los cambios de temperatura, estado de salud (SoH) del supecapacitor o variaciones en la resistencia y capacitancia interna; de igual forma no se buscará predecir o medir el envejecimiento de los SCs. Aunque existen diversos modelos y trabajos que incluyen estos efectos y los desarrollan en mayor profundidad, no se considera relevante para los objetivos de este trabajo y solo serán nombrados.

## 1.4. Resumen del trabajo

En el capítulo dos de este trabajo se detallarán lo principios bajo los que se desarrollan de los supercapacitores y se deducirá, en base a su principios de construcción, un modelo equivalente similar a líneas de transmisión distribuidas. En el capítulo tres se nombrarán y detallarán otros cuatro modelos, presentando en cada caso los principios en los que se basan y sus respectivos procedimientos para la obtención de sus parámetros. En el capítulo cuatro se presentara el modelo final que se utilizará para las pruebas experimentales y se detallarán las ecuaciones usadas para calcular cada uno de los parámetros de este modelo. En el capítulo cinco se describirá el banco de pruebas junto a cada equipo utilizado. También se detallará el procedimiento de la prueba junto a los parámetros y configuraciones utilizadas. En el capítulo seis se mostrarán los resultados del banco de pruebas experimentales; se obtendrán todos los parámetros del modelo descrito en el capítulo cuatro, usando como base las mediciones reales y se reproducirá la curva de carga/descarga real simulando el modelo con los valores calculados experimentalmente. En el capítulo siete se analizarán los resultados obtenidos, cuantificando la exactitud del modelo y las posibles causas de error; para esto se compararán las simulaciones para dos escenarios distintos, el primero usando únicamente los parámetros obtenidos experimentalmente y el segundo solo los datos entregados por el fabricante. En el capítulo ocho se utilizará el modelo obtenido en una simulación basada en una aplicación real, simulando un banco de Supercapacitores en paralelo a una planta solar, con un lazo de potencia que permita entregar una potencia constante a la red independiente da las variaciones en la generación. Finalmente, las conclusiones del presente trabajo se muestran en el capítulo nueve.

## Capítulo 2

## SUPERCAPACITORES

Un SuperCapacitor (SC) es un dispositivo electroquímico en el cual ocurre un proceso cuasi-reversible de carga/descarga, permitiendo almacenar energía en su campo eléctrico, según los mismos principios físicos en los que se basan los capacitores comunes. La forma de las curvas de carga y descarga en los SuperCapacitores son aproximadamente lineales y se acercan a las curvas y comportamiento de los capacitores comunes. Los SuperCapacitores pueden clasificarse según capacitores eléctricos de doble capa (ELDCs), pseudocapacitores (PsCs) y capacitores h´ıbridos (HCs), pero para afectos de sus aplicaciones mas comunes, se referirá siempre a los de doble capa (EDLC).

Los SuperCapacitores se utilizan principalmente como fuentes de energía pulsaste, permitiendo potencias mucho mayores que las baterías comunes de litio, ácido o níquel. Este característica permite que los SCs sean utilizados en plantas generadoras cuya energía producida es variante (eólica, solar, etc.) suavizando las potencias entregadas a la red y permitiendo responder con mayor velocidad a las variaciones abruptas en la demanda o generación eléctrica. Además, por motivos similares, pueden implementarse en vehículos de tracción híbridos, que combinen combustibles, sistemas de baterías y SuperCapacitores. Esto permite producir grandes torques/aceleraciones durante ciertos intervalos de tiempo o facilitar frenados bruscos regenerativos, sin necesidad de quemar parte de la energ´ıa del frenado en resistencias.

Una característica de los SC, que a su vez es el principal motivo por el que existan aplicaciones en las que su uso tenga grandes ventajas y beneficios, es la gran densidad de potencia que estos poseen; es decir, cuanta potencia son capaces de generar por cada kilogramo de peso. Mientras que los combustibles químicos (diesel,  $H_2$ , metano, etc) tienen densidades energéticas  $(\text{Wh/kg})$  mucho mayores a otros métodos de almacenamiento como bater´ıas, discos de inercia o SCs; las densidades de potencia de estos combustibles son muy inferiores a las de otros métodos (figura 2.1) y a su vez de estos métodos de almacenamiento, el que mayor densidad de potencia posee son los SCs.

A pesar de la ventaja que poseen los SC respecto a su potencia, estos poseen una densidad energética mucho menor a los sistemas de almacenamiento electroquímicos, como baterías de lito u ácido. Ademas de esta fundamental diferencia, existen otras diferencias

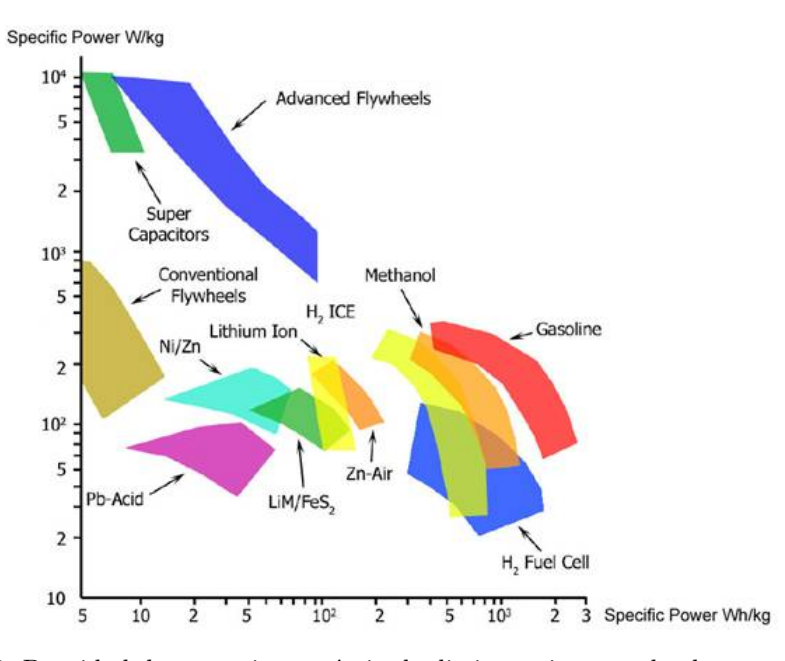

Figura 2.1: Densidad de potencia y enérgia de distintos sistemas de alamacenamiento [1]

entre los sistemas de baterías y de SCs [9], tales como su condiciones de operación, rango de temperatura, precios, vida ´util, etc (tabla 2.1) que determinaran en que aplicaciones o circunstancias deberá utilizarse una alternativa u otra.

|                                    | SuperCapacitor comercial                                                     | Bateria iones de litio comercial           |
|------------------------------------|------------------------------------------------------------------------------|--------------------------------------------|
| Tiempo de carga                    | $1-10[s]$                                                                    | $10-60$ [min]                              |
| Ciclo de vida                      | 1 millon cargas/descargas                                                    | $>500$ cargas/descargas                    |
| Voltaje de celda <sup>[V]</sup>    | $2.3 - 2.75$                                                                 | $3.6 - 3.7$                                |
| Energía especifica $[Whkg^-1]$     | 5                                                                            | 100-200                                    |
| Potencia especifica $[Wkg-1]$      | >10000                                                                       | 1000-3000                                  |
| Costo por $Wh[\$]$                 | $\overline{2}$                                                               | $0.5 - 1$                                  |
| Vida útilaños                      | $10-15$                                                                      | $5 - 10$                                   |
| Rango de temperatura $[C^{\circ}]$ | $-40$ hasta 70                                                               | $-20$ , hasta 60                           |
| Resistencia interna $[m\Omega]$    | $0.1 - 1$                                                                    | 150-200                                    |
| Eficiencia \%                      | 97-98                                                                        | 94-95                                      |
| Desempeño a alta temperatura       | Puede operar durante largos                                                  | No puede operar durante                    |
|                                    | periodos entre 50 y 65 $\mathbb{C}^{\circ}$                                  | largos periodos                            |
| Desempeño a baja temperatura       | Puede operar durante largos<br>periodos entre -30 y -40 $\mathrm{C}^{\circ}$ | No puede operar durante<br>largos periodos |

Tabla 2.1: Comparación entre SC y baterías de litio

DEPARTAMENTO DE ELECTRÓNICA

## 2.1. Principios de funcionamiento de SCs

Los SCs funcionan según los mismos principios físicos que los capacitores comunes, en donde cargas eléctricas se acumulan en dos placas aisladas eléctricamente, almacenando energía en el campo eléctrico existente entre las placas. La capacidad que estos tengan para almacenar cargas se representa mediante su capacitancia, que relaciona la carga eléctrica acumulada con el potencial eléctrico de las cargas.

$$
C = \frac{Q}{V} \tag{2.1}
$$

Asimismo, la capacitancia se puede obtener en base a la dimensiones y configuración de las placas.

$$
C = \epsilon \frac{A}{d} \tag{2.2}
$$

Siendo A el área de las placas,  $\epsilon$  la permisividad eléctrica del material y d la distancia entre las placas. Según esta ecuación, si se reduce la distancia entre las placas o se aumenta el área de estas, se obtendrán mayores capacitancias. Este es el principio según el cual se desarrollan los SCs.

Para la construcción de SCs se utilizan como electrodos placas de superficies porosas de carbono, que permiten mayor acumulación de carga y al ser mucho mas delgadas que otros materiales, permiten tener placas con una mayor área en un menor volumen. Para mantener las cargas aisladas eléctricamente, evitando la conducción de corriente directamente entre ellas, se ubica una capa material aislante entre los dos electródos (figura 2.2). Luego este conjunto de carbono-aislante-carbono es envuelve o compacta en m´ultiples capas, de forma similar a como se empaquetan los condensadores comunes (figura 2.3).

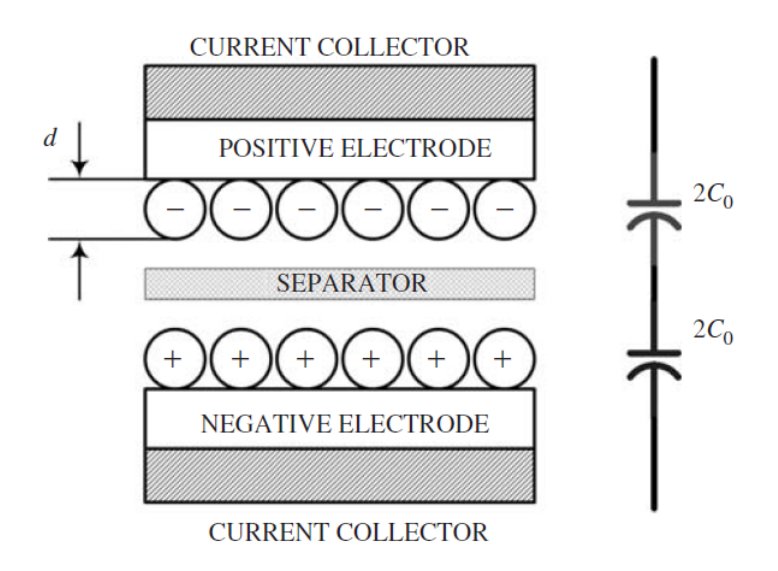

Figura 2.2: Composición SC [2]

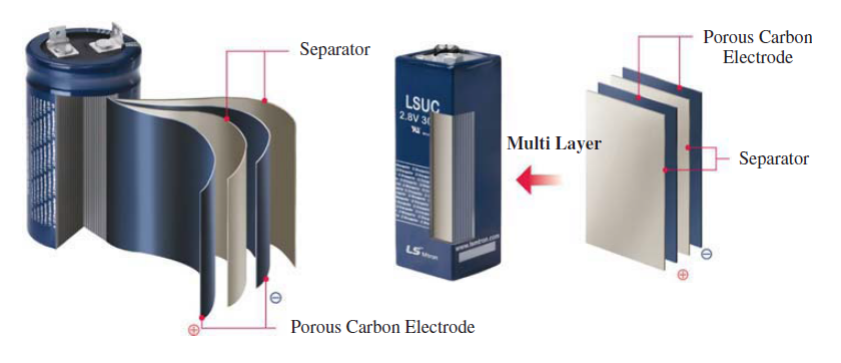

Figura 2.3: Construcción de SC [2]

A diferencia de los condensadores, los supercapacitores presentan una capacitancia variable en función del voltaje. Muchas veces esta dependencia se representa como una recta  $\alpha$  (ecuación 2.3) o puede ser omitida según la aplicación. Con esta relación entre capacitancia y voltaje se puede obtener una expresión para la energía almacenada en los SC, derivando la capacitancia y la energía almacenada en los  $SC$  (ecuación  $2.4$ )

$$
C(V) = C_0 + kV \tag{2.3}
$$

$$
E_{sc}(v) = \frac{1}{2}(C_0 + \frac{4}{3}V)V^2
$$
\n(2.4)

#### 2.2. Modelo eléctrico de SuperCapacitor

El modelo equivalente de un capacitor común es una capacitancia ideal con una resistencia equivalente en serie ( $ESR_{dc}$ ). Este modelo simple no corresponde de igual forma a los Supercapacitores, ya que estos tienen una capacitancia no constante en función de la tensión en que opera, adem´as de una estructura porosa en las capas de carbono que producen un efecto de redistribución en el tiempo y el espacio de las placas.

Para crear un modelo de SC se toma como principio la forma en la que estos son construidos, con dos capas de carbono porosas separadas por una capa aislante. En [2] se detalla como las capas de estructura porosa se comportan como una línea de transmisión no lineal, al mismo tiempo que estas l´ıneas se pueden modelar mediante un red distribuida (RLCG) de orden N. A baja frecuencia (menor a 100[Hz]) las inductancias de la red pueden ser despreciadas, mientras que la conductancias (G) pueden ignorarse si es que no se toman en cuenta los fenómenos a largo plazo en estado estacionario. Por lo tanto, se tendrá un modelo aproximado de SC si se considera cada superficie de carbono porosa como una red distribuida RC de orden  $N(\text{con capacit arcias variables o constants según el criterio})$ , la capa separadora aislante como una resistencia  $(R_{SP})$  y los colectores como resistencias  $(R_{CP})$  $y R_{CN}$ ). El modelo resultante de estas consideraciones se muestra en la figura 2.4.

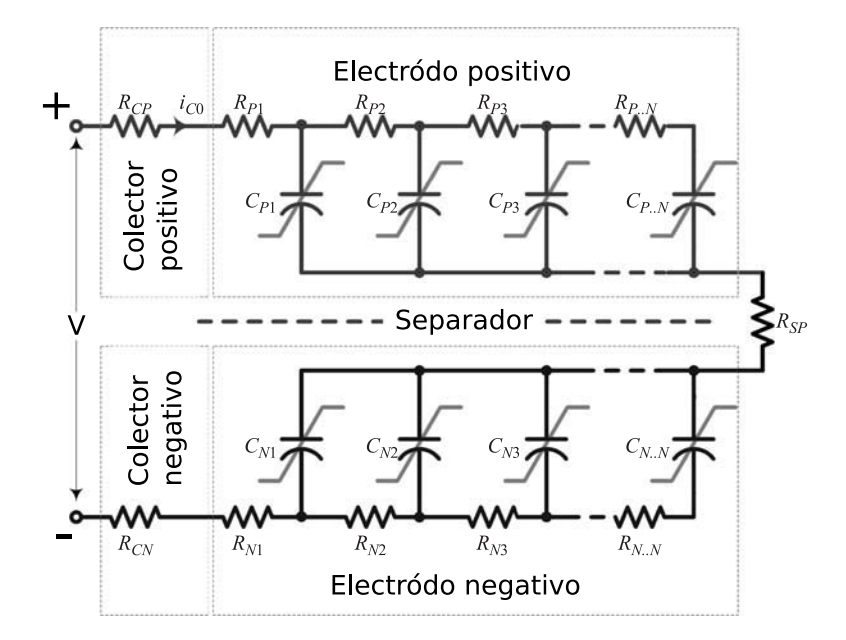

Figura 2.4: Modelo equivalente eléctrico de SC [2]

Si se consideran los electródos (figura 2.4) positivos y negativos como simétricos y se suman las resistencias de la capa separadora y los colectores, el modelo se reduce solo una resistencia en serie con una red RC distribuida de orden N (figura 2.5)

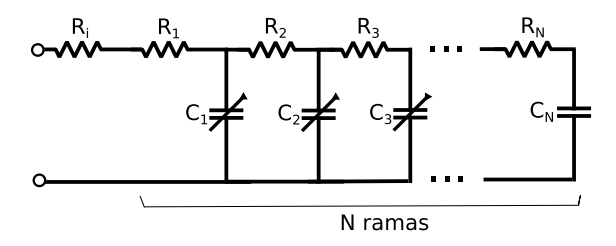

Figura 2.5: Modelo reducido de un SC

$$
R = R_{SP} + R_{CP} + R_{CN} = ESRdc
$$
\n
$$
(2.5)
$$

Con el modelo básico del SC encontrado, solo resta obtener los valores de  $R$ ,  $R_N$  y  $C_N$ . Existen muchas formas de definir estos parámetros, pudiendo considerarse constantes, variables, iguales o distintos entres ellos. De igual forma, existen distintos m´etodos para obtener estos par´ametros, ya sea mediante datos del fabricantes o con pruebas experimentales.

Además en base a la definición de  $\text{ESR}_{dc}$ , se puede plantea en [9] una expresión para la máxima densidad de potencia de que es capaz un SC (ecuación 2.6). Esto debido a la caída de tensión del SC producto de sus resistencias internas e independientemente de las ramas del modelo o de su capacitancia.

$$
P_{max} = \frac{V^2}{4mESR_{dc}}\tag{2.6}
$$

Siendo  $P_{max}$  la máxima densidad de potencia ([W $kg^-1$ ]), m la masa del SC ([kg]) y V la tensión  $([V])$ en los terminales de este

## Capítulo 3

# PROCEDIMIENTOS PARA MODELAR SCS

Además del modelo básico visto en el capítulo anterior, en la literatura existen muchas otras formas de modelar los SCs. En este capítulo se explicarán 4 distintas formas de modelar los SC, siendo estas las mas comunes y utilizadas. El primer método de modelado se basa en la respuesta en frecuencia del SC, construyendo un modelo lineal basado en resistencias y condensadores. El segundo caso se fundamenta en la respuesta temporal del SC, buscando emular los efectos de autodescarga de estos, mediante la implementación de ramas resistivas adicionales; en tercer lugar se mostrará un modelo híbrido, que intenta combinar los dos casos anteriores para una respuesta mas real tanto en frecuencia como en el tiempo y una obtención mas sencilla de los parámetros; y finalmente se presentará un modelo de SC basado en un sistema no lineal on-line, mediante el uso de capacitancias no lineales que varían según la tensión y la carga.

#### 3.1. Modelado basado en impedancia (respuesta en frecuencia)

Para este modelo se utiliza como principio la espectroscopía de impedancia electroquímica (EIS) [3,4]. Esta permite mediante un EIS-meter (Electrochemical Impedance Spectroscopy meter) inyectar una pequeña corriente AC al supercapacitor midiendo la tensión de este; todo esto trabajando sobre una corriente DC que determinará el punto de operación para el que es válido el modelo. Las corrientes inyectadas deberán abarcar frecuencias al menos entre 70 $\vert$ hz $\vert$  y 120 $\vert$ mHz $\vert$ , que es el rango mas común para la mayoría de las aplicaciones de SCs.

Una vez realizadas las mediciones, se calcula la impedancia del SC para cada corriente AC inyectada, obteniendo un gráfico en el plano complejo que ilustre la respuesta en frecuencia del SC, tal como se muestra en la figura 3.1. En este gráfico se muestra como para frecuencias altas la impedancia es completamente resistiva y para baja frecuencia el SC se comporta como un condensador ideal. Las variaciones intermedias se explican mediante la estructura porosa de los electródos, lo que es representado como una "impedancia de poros" (ecuación 3.6). Con estas consideraciones se construye el modelo mostrado en la figura 3.2.

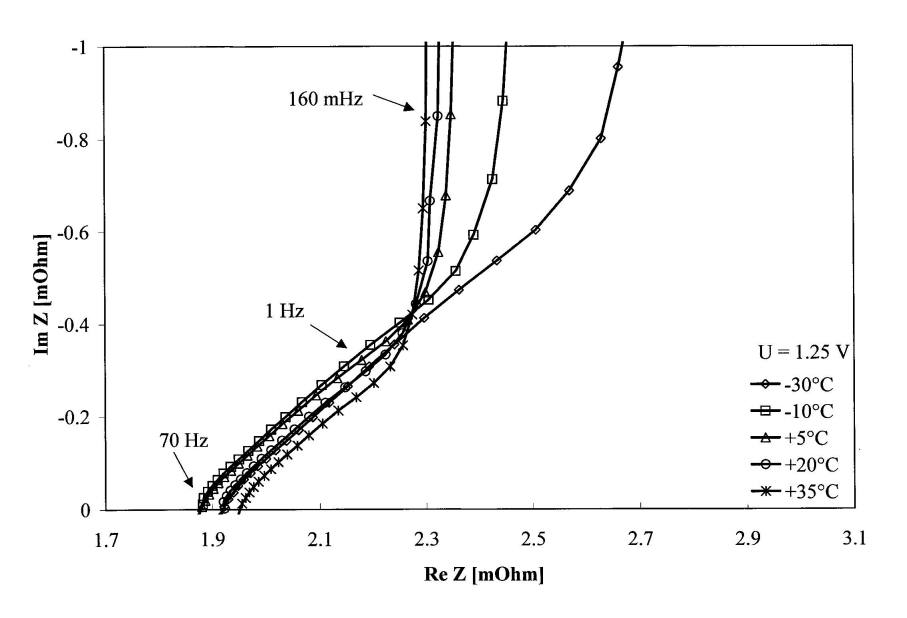

Figura 3.1: Diagrama de impedancia compleja de un SC de 1400[F] trabajando a 1.25[V] [3]

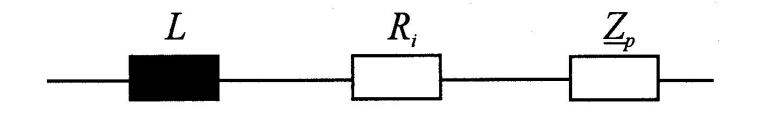

Figura 3.2: Modelo SC mediante EIS

En este modelo la resistencia  $R_i$  se obtiene del punto donde la gráfica de impedancia corta el eje real y la inductancia L asociada a la altas frecuencias. Mientras que la impedancia  $Z_p$  (impedancia de poros) depende de dos factores que se ajustan según la gráfica y se define según la siguiente expresión:

$$
Z_p(j\omega) = \frac{\tau \cdot \coth(\sqrt{j\omega\tau})}{C \cdot j\omega\tau}
$$
\n(3.1)

DEPARTAMENTO DE ELECTRÓNICA

Los parámetros C y  $\tau$  se ajustan para adecuarse a las mediciones de impedancia. Una vez obtenido estos parámetros se representa  $Z_p$  con un arreglo de infinitos condensadores y resistencias, esto mediante la serie de Fourier de la función cotangente hiperb´olica [4] y utilizando circuitos RC para asociar cada elemento de la sumatoria a un modelo eléctrico basado en circuitos en resistencia y condensadores (ecuación 3.3).

$$
\frac{\tau \cdot \coth(\sqrt{j\omega\tau})}{C \cdot j\omega\tau} \multimap \frac{1}{C} + \frac{2}{C} \sum_{n=1}^{\infty} \exp(\frac{-n^2 \pi^2 t}{\tau})
$$
\n(3.2)

$$
\frac{R}{j\omega RC+1} \rightharpoonup \frac{1}{C} \exp(-\frac{t}{RC})\tag{3.3}
$$

Donde  $\sim$  representa la transformada inversa de Fourier. Con esto  $Z_p$  se puede reescribir como se muestra en la ecuación 3.4, que a su vez se representa como infinitos circuitos RC en serie (figura 3.3). De esta forma, en conjunto con la resistencia  $R_i$  y la inductancia L, se tendrá el modelo completo del SC.

$$
Z_p(j\omega) = \frac{1}{j\omega C} + \sum_{n=1}^{\infty} \frac{R_n}{j\omega R_n C/2 + 1}
$$
\n(3.4)

$$
R_n = \frac{2\tau}{\pi^2 n^2 C} \tag{3.5}
$$

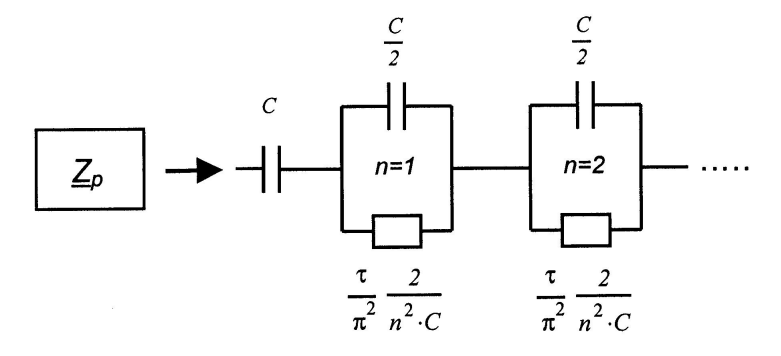

Figura 3.3: Aproximación de  $Z_p$  mediante N circuitos RC [4]

Con esto solo queda elegir con cuantas ramas se trabajará para luego ajustar por cuadros mínimos los parámetros  $\tau$  y C. En la literatura se detalla que con solo 10 circuitos RC se obtiene una muy buena respuesta por parte del modelo ??. Esta representación solo es válida en el punto de operación y no emula los efectos de la temperatura o de autodescarga. Adem´as no se toman en cuenta los cambios en la capacitancia y resistencia interna debido al envejecimiento, efectos característicos propios de los SCs y las baterías, y de gran importancia en alguna aplicaciones. A pesar de todas estas consideraciones, este modelo tiene una excelente respuesta dinámica, muy cercana al SC real, tal como se ilustra en la figura 3.4.

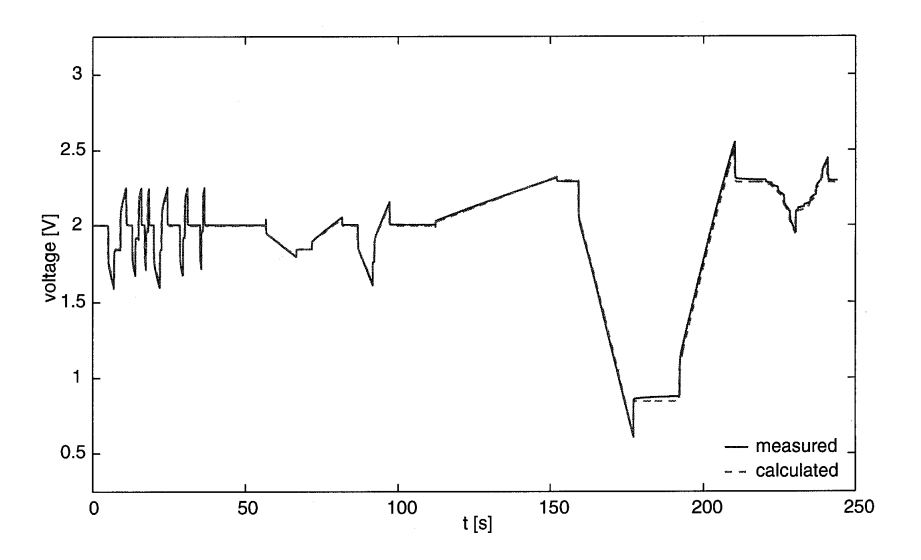

Figura 3.4: Comparación entre modelo y SC real durante pruebas dinámicas [3]

Este modelo es de los primeros modelos de SC planteados en la literatura, siendo uno de los mas sencillos ya que solo depende de 4 parámetros  $R_i$ ,  $L$ ,  $\tau$  y C (incluso L puede despreciarse), por lo que es fácil de implementar y simular, además de permitir una muy buena respuesta din´amica, similar a los SCs reales. Por otro lado esta forma de modelar los SCs requiere de muchas mediciones y solo es válido para el punto de operación para el cual se realizaron las mediciones, lo que limita su aplicación.

### 3.2. Modelado basado de respuesta temporal

Mientras que el modelado anterior presenta una gran similitud con la realidad, no permite representar los efectos de los SCs durante largos periodos, siendo solo aplicable en pruebas din´amicas. Para solventar esta deficiencia se propone en [5] una forma de modelar el SC bas´andose en su respuesta temporal. Para esto se deja el SC en circuito abierto, permitiendo que se autodescargue, mientras se miden las tensiones en tiempos predeterminados según ciertas relaciones y condiciones mas adelante expuestas.

El modelo propuesto en este caso se muestra en la figura 3.5. Se basa en el mismo principio del modelo anterior, pero agregando otras ramas en paralelo que permiten representar la autodescarga, las pérdidas internas y los efectos de redistribución de carga. En esta figura se aprecia como la "primera rama" contiene el modelo visto anteriormente (despreciando el efecto de  $L_i$ ) mientras que las "ramas paralelas" modelan los efectos de redistribución de cargas para largos periodos de tiempo. Además se incluye una resistencia de fuga  $R_{leak}$  que modela los efectos de autodescarga del SC. A pesar de las similitudes entre este modelo y el modelo basado en impedancia, este se desarrollar´a a partir de mediciones en pruebas DC en el tiempo y no requerirá mediciones en pruebas AC.

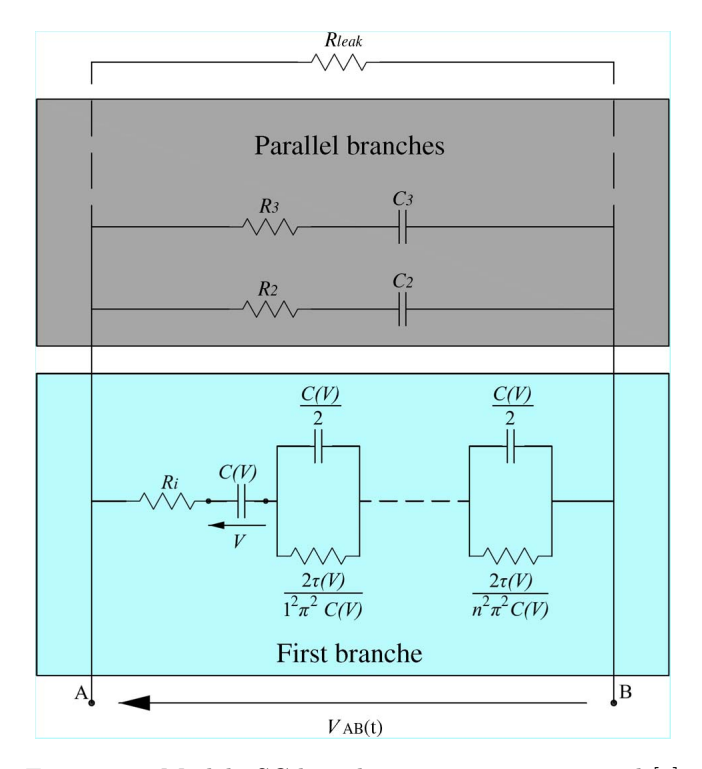

Figura 3.5: Modelo SC basado en respuesta temporal [5]

De forma similar a lo visto anteriormente, se representa el SC como una impedancia formada por un resistencia en serie con un impedancia de poros, cuyos parámetros varían según el punto de operación. Para estos casos se desprecia la inductancia, debido a que para los rangos de frecuencias a los que operan los SC esta inductancia es mínima.

$$
Z(j\omega, V) = R_i + \frac{\tau(V) \cdot \coth(\sqrt{j\omega \tau(V)})}{C(V) \cdot j\omega \tau(V)} = \frac{1}{j\omega C} + \sum_{n=1}^{\infty} \frac{R_n}{j\omega R_n C/2 + 1}
$$
(3.6)

$$
R_n = \frac{2\tau}{\pi^2 n^2 C} \tag{3.7}
$$

Ademas en este modelado las constantes  $C$  y  $\tau$  se consideran como variables y dependientes de la tensión del SC, permitiendo crear un modelo que funcione para distintos puntos de operación, a diferencia del modelo anterior.

$$
C(V) = k_1 V + C_0 \tag{3.8}
$$

$$
\tau(V) = k_2 V + \tau_0 \tag{3.9}
$$

Los parámetros  $k_1$ ,  $k_2$ ,  $C_0$  y  $\tau_0$  se ajustarán mediante pruebas a corriente constante en estado estacionario, tal como se detallará a continuación.

## 3.2.1. Obtención parámetros primera rama

Para obtener los parámetros de la primera rama (C y  $\tau$ ) se debe racionalizar la sumatoria existente en la impedancia  $Z$  (ecuación 3.6) y separar la parte real e imaginaria de esta impedancia (ecuación 3.10). Luego se evalúa el valor de la impedancia en estado estacionario utilizando el teorema del valor final para la parte imaginaria y la igualdad de la sumatoria de los inversos cuadrados (ecuación 3.11) para la parte real.

Impedancia equivalente de SC:

$$
Z(V,j\omega) = R_i + \sum_{n=1}^{\infty} \frac{R_n}{(\omega R_n C/2)^2 + 1} + \sum_{n=1}^{\infty} \frac{-j\omega R_n^2 C/2}{(\omega R_n C/2)^2 + 1}
$$
(3.10)

Sumatoria de los inversos cuadrados:

$$
\sum_{n=1}^{\infty} \frac{1}{n^2} = \frac{\pi^2}{6}
$$
\n(3.11)

Valor estacionario parte imaginaria:

$$
\lim_{\omega \to 0} j\omega Im(Z) = \lim_{\omega \to 0} \left[ \frac{1}{C} + \sum_{n=1}^{\infty} \frac{\omega^2 R_n{}^2 C/2}{(\omega R_n C/2)^2 + 1} \right]
$$
\n
$$
= \frac{1}{C} \tag{3.12}
$$

Valor estacionario parte real:

$$
\lim_{\omega \to 0} Re(Z) = \lim_{\omega \to 0} \left[ R_i + \sum_{n=1}^{\infty} \frac{R_n}{(\omega R_n C/2)^2 + 1} \right]
$$
  
\n
$$
= R_i + \sum_{n=1}^{\infty} R_n
$$
  
\n
$$
= R_i + \sum_{n=1}^{\infty} \frac{2\tau}{\pi^2 n^2 C} = R_i + \frac{2\tau}{\pi^2 C} \sum_{n=1}^{\infty} \frac{1}{n^2}
$$
  
\n
$$
= R_i + \frac{\tau(V)}{3C(V)} = R_{dc}
$$
  
\n
$$
\therefore \tau(V) = 3C(V)(R_{dc} - R_i)
$$
\n(3.14)

Por lo tanto la capacitancia puede ser evaluada para cada punto de operación utilizando pruebas DC y mediante cuadrados mínimos obtener las constantes  $k_1$  y  $C_0$ . Conocida la capacitancia se puede calcular fácilmente  $\tau$  mediante la ecuación 3.14. Todo esto solo si se considera que C y  $\tau$  varían según la tensión mediante (3.8) y (3.9); de no considerarse así, el proceso es mas sencillo ya que requiere solo de una prueba. Incluso es posible utilizar las mediciones realizadas durante los ciclos de carga y descarga a corriente continua para estimar estos valores. Para obtener la resistencia a alta frecuencia  $R_i$  es posible inyectar una corriente AC de alta frecuencia o simplemente buscar esta información en el datasheet del

DEPARTAMENTO DE ELECTRÓNICA

SC, ya que muchas veces esta es entregada por el fabricante. De igual forma la resistencia a corriente continua  $R_{dc}$  se puede obtener directamente del datasheet o mediante simples pruebas a baja frecuencia. Una vez conocidos estos parámetros se puede estimar fácilmente  $\tau(v)$ .

Todo este procedimiento permite obtener el modelo de la primera rama sin recurrir a la espectroscopía de impedancia electroquímica(EIS), utilizando en su lugar pruebas DC y datos presentes en el datasheet.

#### 3.2.2. Obtención parámetros ramas secundarias y resistencia de fuga

Para completar el modelado se necesita obtener los valores de las ramas paralelas y la resistencia de fuga. Para esto se tiene como supuesto que cada rama debe actuar y descargarse independientemente de las otras. Para este fin se eligen las constantes de tiempo de las N ramas según un escala logarítmica, de tal forma que si en el intervalo 1 solo actúa la primera rama con constante de tiempo  $\tau_0$ , esta tenga un transiente  $\tau_1$  de duración M veces  $\tau_0$ , la segunda rama tenga un transiente  $\tau_2$  de duración M veces  $\tau_1$ , la tercera rama un transiente de  $\tau_3$  de duración M veces  $\tau_2$  y así sucesivamente hasta llegar a  $\tau_n$ .

$$
I_1: \tau_0 \leq M\tau_0 = \tau_1
$$
  
\n
$$
I_2: \tau_1 \leq M\tau_1 = \tau_2
$$
  
\n
$$
\dots
$$
  
\n
$$
I_n: \tau_{n-1} \leq M\tau_{n-1} = \tau_n
$$
  
\n(3.15)

Como en un circuito RC se considera que para  $5\tau$  el condensador esta completamente descargado, se debe tener como condición que M sea mayor a 5. Mientras que para la elección de N (número de ramas) con  $N=5$  se obtiene una respuesta prácticamente igual al comportamiento real; e incluso utilizando N=2 ya permite una buena respuesta.Una vez elegido  $\tau_0$ , M y N solo deberá dejarse el SC en circuito abierto para que se descargue y tomar N mediciones de voltaje en los tiempos  $\tau_0, \tau_1, \ldots, \tau_{N-1}$ . Luego se obtendrán los valores de los componentes de cada rama de distribución y la resistencia de fuga  $(R_{leak})$  mediante las siguientes ecuaciones:

$$
C_n = k \frac{V_{n-1}^2 - V_n^2}{2V_n} + \frac{V_{n-1} - V_n}{V_n} \sum_{j=1}^{n-1} C_j
$$
  
\n
$$
R_n = \frac{\tau_n}{C_n}
$$
  
\n
$$
R_{leak} = \tau_n(n-1) / \sum_{j=1}^{n-1} C_j
$$
\n(3.16)

#### UNIVERSIDAD TÉCNICA FEDERICO SANTA MARÍA

## 3.3. Modelado híbrido

Mientras que el primer modelo se basa en la respuesta en frecuencia del SC y el segundo en su respuesta temporal utilizando pruebas DC en estado estacionario; este modelo [6] propone una forma de modelar un SC mediante elementos de cada propuesta. Para este fin se utilizan mediciones DC obtenidas durante un ciclo de carga/descarga, con una corriente de alta frecuencia sobrepuesta, o simplemente utilizando ciertos datos encontrados en el Datasheet, aunque no en todos los casos estos datos se encuentran disponibles.

Este modelado se basa en el modelo de líneas de transmisión expuesto en el capítulo 2. En este modelado se calculan las resistencias de la l´ınea distribuida mediante el uso de la resistencias equivalentes para alta y baja frecuencia; valores disponibles en la hoja de datos del SC y de no ser así se obtendrán mediante pruebas AC o DC (dependiendo de cual par´ametro se desconozca). El modelo resultante se muestra en la figura 4.3.

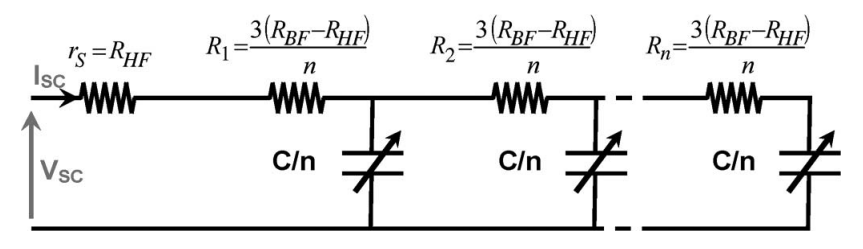

Figura 3.6: Modelo híbrido de SC

En donde  $R_n$  y C se definen según:

$$
R_1 = R_2 = \dots = R_n = \frac{3(R_{BF} - R_{HF})}{n}
$$
\n(3.17)

$$
C = aV_{sc}^{2} + bV_{sc} + c
$$
\n(3.18)

Siendo a,  $b \vee c$  constantes que ajustarán la curva de la capacitancia según los datos reales,  $R_{BF}$  y  $R_{HF}$  son las resistencias internas del SC a baja frecuencia y alta frecuencia respectivamente, tal como se muestra en la figura  $3.7$ ; y n la cantidad de ramas utilizadas en el modelo. La capacitancia variable puede de igual forma considerarse solo de primer orden o una constante, dependiendo de la exactitud buscada o aplicación.

Para obtener  $R_{BF}$ ,  $R_{HF}$  y las constantes a, b y c se deberá realizar un ciclo de carga y descarga a corriente constante, tal como se muestra en la figura 3.8. Si se obtiene la serie de Fourier de esta señal considerando solo las armónicas pares y mayores al 1 % de la fundamental, se podrá reconstruir el gráfico mostrado en la figura 3.7 permitiendo calcular  $R_{BF}$  y  $R_{HF}$ . Mientras que la capacitancia C se obtendrá de la ecuación 3.19.

$$
I_{sc} = C \frac{dV_{sc}}{dT}
$$
\n(3.19)

Si el ciclo de carga es muy largo, las armónicas obtenidas no serán lo suficientemente rápidas para obtener  $R_{HF}$ . Por ejemplo, si cada ciclo de carga y descarga dura 50[s](f=20 mHz), la armónica mas alta será la 1000(2 Hz), lo que no es suficiente para excitar la zona de alta frecuencia. Este inconveniente puede solventarse si se sobrepone a la corriente de carga una pequeña corriente de  $50$ [Hz], tal como se muestra en la figura 3.9.

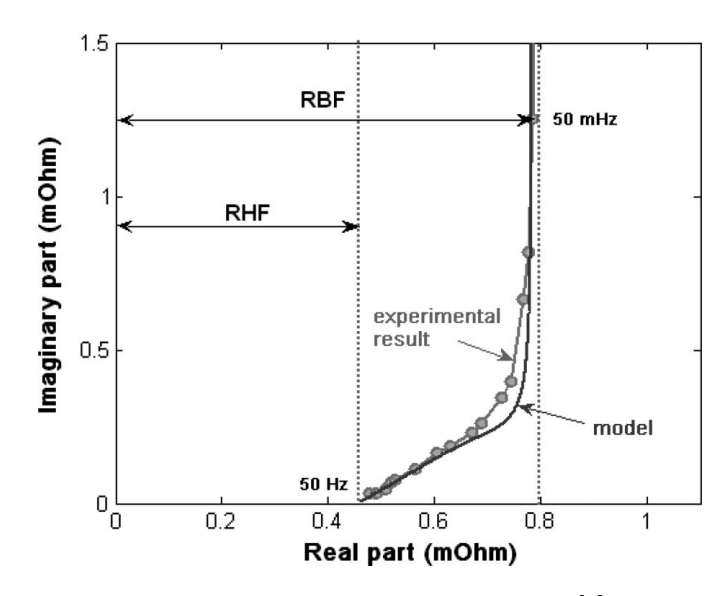

Figura 3.7: Obtención de $R_{BF}$  y  $R_{HF}$  [6]

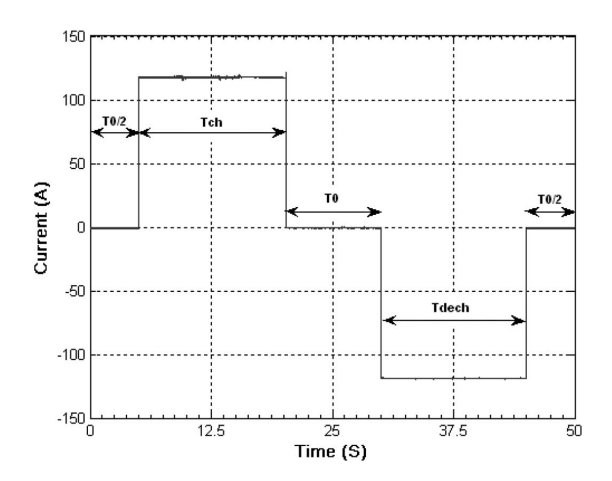

Figura 3.8: Ciclo de carga/descarga de SC a corriente constante [6]

De esta forma todos los par´ametros de este modelo pueden ser obtenidos con mediciones realizadas en los ciclos de carga/descarga, agregando una pequeña corriente alterna para obtener la resistencia del SC a alta frecuencia, e incluso puede simplificarse el modelado si se utilizan directamente las valores entregados por el fabricante, mediante la relación:

$$
ESR_{DC} = R_{BF} \tag{3.20}
$$

$$
ESR_{AC} = R_{HF} \tag{3.21}
$$

UNIVERSIDAD TÉCNICA FEDERICO SANTA MARÍA

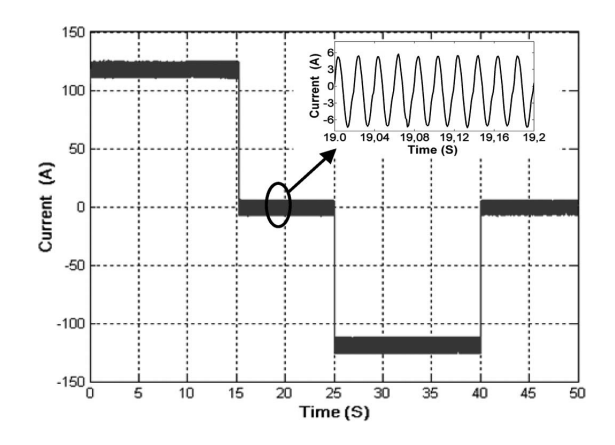

Figura 3.9: Ciclo de carga/descarga con corriente AC sobrepuesta [6]

## 3.4. Modelado no lineal

Las alternativas anteriores se basa en distintas configuraciones de circuitos RC y deben modelarse offline. Una alternativa a estas características es este modelado de supercapacitor, en donde se utiliza un modelo no lineal en base a una capacitancia que varía no linealmente respecto a la tensión del SC [7]. Este modelo se muestra en la figura 3.10.

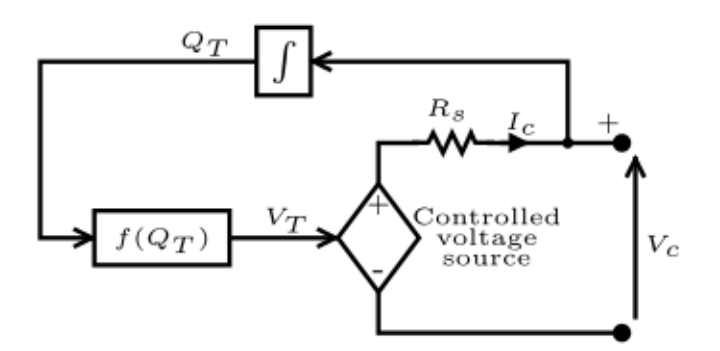

Figura 3.10: Modelo no lineal de SC [7]

La capacitancia usada en este modelo es la suma de dos capacitancias basadas en los principios electroqu´ımicos de los SCs, la capacitancia de Helmzholtz y capacitancia Gouy-Chapman.

$$
C_H = \frac{N_e \epsilon \epsilon_0 A_i}{d} \tag{3.22}
$$

$$
C_{GC} = \frac{FQ_T}{2N_eRT} \sinh(\frac{Q_T}{N_e^2 A_i \sqrt{8RTT\epsilon\epsilon_0 c}})
$$
\n(3.23)

$$
C = \left(\frac{1}{C_H} + \frac{1}{C_{GC}}\right)^{-1}
$$
\n(3.24)

DEPARTAMENTO DE ELECTRÓNICA

En donde  $Q_T$  es la carga del SC y los demás parámetros representan variable físicas y químicas del SC y deben obtenerse mediante pruebas o tablas. En lugar de medir o calcular estas constantes es posible obtener directamente C en base a un observador adaptativo [7] permitiendo con esta capacitancia construir el modelo no lineal, en base a las siguientes ecuaciones

$$
Q_T = \int I_c dt \tag{3.25}
$$

$$
V_T = \left(\frac{1}{C_H} + \frac{1}{C_{GC}}\right)Q_T
$$
\n(3.26)

$$
V_c = \frac{1}{C} \int I_c dt - R_s I_c \tag{3.27}
$$

Para representar este modelo debe diseñarse un observador adaptativo que estime online C y Rs, que son la base de este modelo no lineal. Esto entrega la ventaja de que el modelo variará según las condiciones de operación del SC, trabajando para todos los puntos de operación, variando su resistencia interna y capacitancia según la temperatura, reproduciendo los efectos de envejecimiento propios del SC (número de ciclos de carga/descarga) y emulando incluso las p´erdidas y autodescarga del SC. A pesar de todas estas ventajas, su construcción y utilización es mucho mas difícil que los modelos vistos anteriormente, ya requiere del diseño e implementación de un observador, aunque en [7] se propone un método para su diseño. Además este modelo es para aplicaciones directas y no permite simular el SC fuera de línea.

Capítulo 4

# MODELO DE SC BASADO EN LINEA DE TRANSMISIÓN

### 4.1. Modelo  $\pi$

En gran parte de la literatura  $[2, 6, 10]$  y tal como se detalló en el capítulo 2, se ha mencionado que el comportamiento de los SCs pueden reproducirse con gran exactitud utilizando los mismos modelos empleados para líneas de transmisión, principalmente el modelo  $\pi$  (figura 4.1)). Este modelo de linea permite emular los efectos de distribución de cargas existentes en los SC debido a sus porosidades, efecto que junto a la capacitancia variable producen las principales diferencias entre el comportamiento de los supercondensadores y lo condesadores comunes.

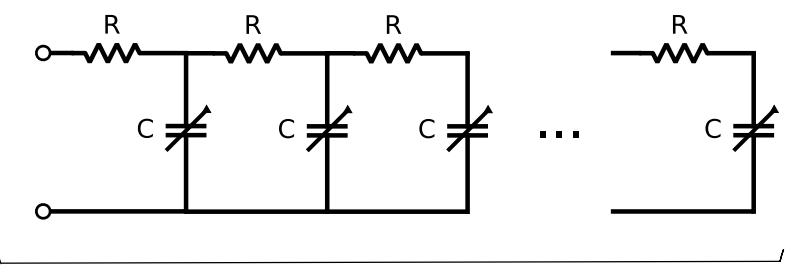

n ramas

Figura 4.1: Línea de transmisión, modelo  $\pi$ 

Este modelo es incompleto y no incluye los efectos de la resistencia interna, inductancia interna, redistribución de cargas a largo plazo y autodescarga. Para complementar este modelo considera adicionar una resistencia en serie a la línea de transmisión, representado la resistencia en serie a frecuencia cero (ESRdc); una inductancia en serie; una rama adicional RC en paralelo a la línea de transmisión que reproduce la redistribución de las cargas en el tiempo y una resistencia en paralelo que modela la autodescarga del SC debido a sus corrientes de fuga.

En el modelo final del SC (figura 4.2), se tendrá que la capacitancia  $C$  de cada rama de la línea de transmisión es simplemente la capacitancia total del SC divido en  $n$ , siendo  $n$  el n´umero de ramas empleadas en el modelo π. En el caso de la inductancia, se considera que esta inductancia no es de gran tama˜no y para el rango de frecuencias a las que se trabaja será despreciable, omitiéndose en el modelo.

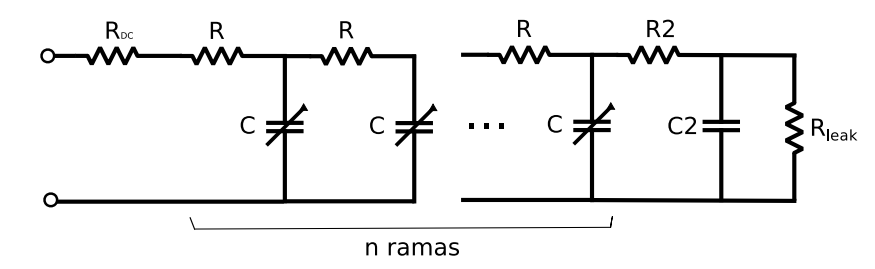

Figura 4.2: Modelo de SC, basado en línea  $\pi$ 

### 4.2. Obtención de parámetros

Existen diversas formas de obtener los parámetros de este modelo. Tal como se detalló en cap´ıtulos anteriores, los SCs pueden modelarse mediante pruebas en el dominio del tiempo, frecuencia o combinaciones de ambas. En este trabajo se obtendrán los parámetros utilizando el procedimiento planteado en [10], en donde se detalla como obtener la capacitancia y la resistencia del modelo  $\pi$ , la rama de distribución y la resistencia en serie únicamente mediante pruebas de carga y descarga a corriente constante con un tiempo de asentamiento entre carga y descarga, tal como se muestra en la figura 4.3

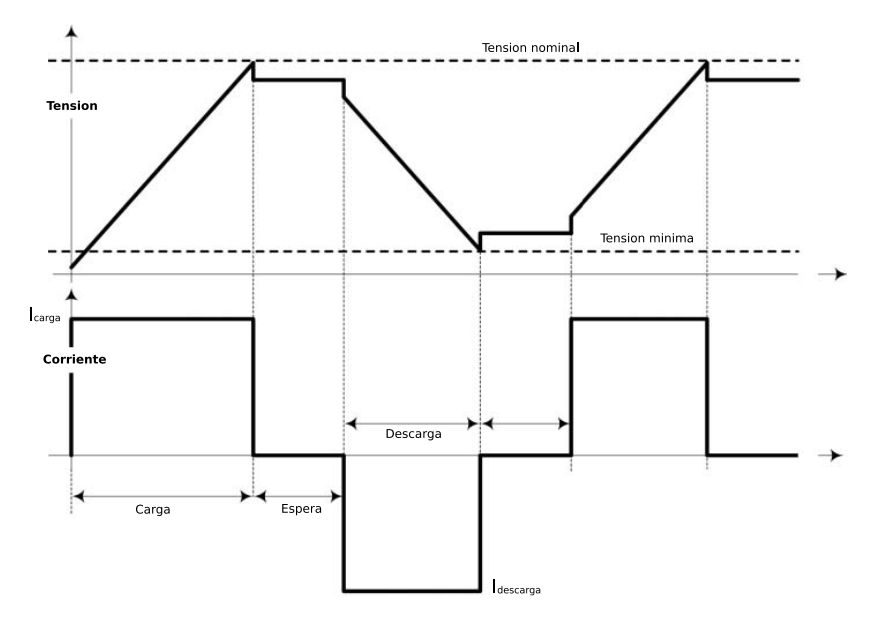

Figura 4.3: Proceso de carga/descarga de SC a corriente constante

## Cálculo de resistencia equivalente en serie  $R_{dc}$

Para calcular la resistencia equivalente en serie  $(R_{DC}$  o ESRdc), simplemente debe medirse la caída de tensión durante el inicio de la etapa de descarga (figura 4.4). De esta forma  $R_{dc}$  se obtendrá simplemente mediante la ley de Ohm.

$$
R_{dc} = \frac{\Delta V}{I_{descarga}}\tag{4.1}
$$

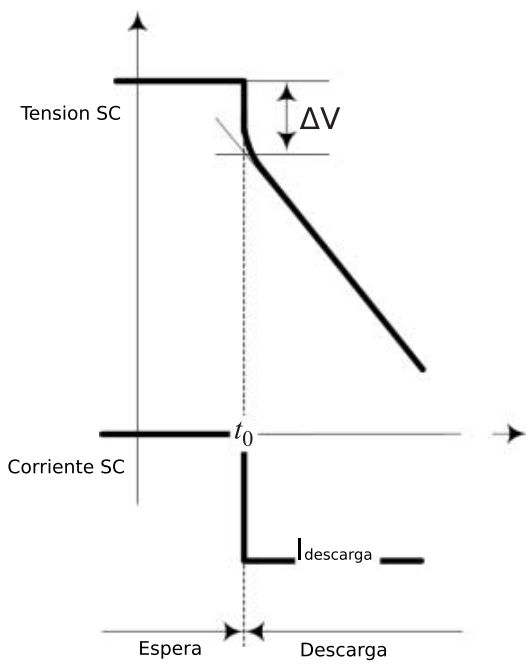

Figura 4.4: Caída de tensión durante ciclo de descarga del SC.

### Cálculo de capacitancia  $C$

Para la obtención de la capacitancia existen dos posibilidades. La primera es considerar la capacitancia constante, calculando la capacitancia mediante la ecuación del condensador aplicada durante la etapa de carga a corriente constante

$$
C\frac{dV}{dt} = I \to C = I_{carga} \frac{\Delta t}{\Delta V}
$$
\n(4.2)

En el caso de considerarse la capacitancia variable y dependiente de la tensión mediante una función de primer orden, se tendrá:

$$
C(V) = k_0 V + C_0 \tag{4.3}
$$

Para obtener las constantes  $k_0$  y  $C_0$  se utilizarán mínimos cuadrados con las mediciones realizadas durante la etapa de carga del SC.
### Cálculo de resistencia de linea R

Para obtener la resistencia de la línea, será necesario observar la pendiente inicial de la tensión durante la carga, para un periodo menor a los  $100$ [ms]. En esta zona la tensión del SC es aproximadamente lineal respecto a la raíz cuadrada del tiempo [11], según la siguiente relación:

$$
V(t) = RI + \sqrt{\frac{4R}{\pi C}}I\sqrt{t}
$$
\n(4.4)

Considerando solo los puntos cercanos al inicio de la carga, se tiene

$$
\Delta V(t) = \sqrt{\frac{4R}{\pi C}} I \Delta(\sqrt{t}) \to R = (\frac{\Delta V(t)}{\Delta(\sqrt{t})})^2 \frac{\pi C}{4I^2}
$$
\n(4.5)

#### Cálculo de rama secundaria C<sub>2</sub> y R<sub>2</sub>

En el cálculo de la rama secundaria (R2 y C2) encargada de representar la distribución de cargas para tiempos grandes, se debe analizar la tensión del SC durante la etapa de distribución, zona en la cual no existe flujo de corriente. En esta etapa la tensión en los terminales del SC disminuye gradualmente hasta el punto en que se considere estabilizada, momento en que se iniciará la etapa de descarga a corriente constate.

Para el cálculo de C2 se tomará como base que la cantidad de carga eléctrica se mantendrá constate durante todo el proceso de distribución, esto debido a la ley de conservación de la carga (ecuación 4.6). De esta forma al final del proceso de distribución la carga inicial del SC se habrá reagrupado tanto en C como en C2, produciendo un cambio en la tensión de SC.

$$
Q(t_0) = Q(t_f) \tag{4.6}
$$

Se considera a  $t_0$  como el tiempo en que se detiene la carga del SC (corriente 0) y  $t_f$ como el tiempo en que se ha estabilizado la redistribución (se considera el mismo tiempo en que se inicia la descarga). Con esto la carga almacenada en en C2 en  $t_f$  será:

$$
Q(t_0) = I * t_{carga} = C2 * V(t_f) + C * V(t_f) \rightarrow C2 = \frac{I * t_{carga}}{V(t_f)} - C
$$
 (4.7)

Siendo I la corriente de carga,  $t_{carga}$  el tiempo durante el cual se cargo el SC a corriente constante y  $V(t_f)$  la tensión en los terminales del SC al final de la etapa de distribución. Para el caso de la resistencia R2, se considera la constante de tiempo de un circuito RC en descarga.

$$
R2 = \frac{\tau_2}{C2} \tag{4.8}
$$

Para conocer  $\tau_2$  simplemente se calcula la pendiente de  $-\ln(V(t) - V(t_f))$  respecto al tiempo, que equivale al inverso de la constante de tiempo, tal como se recomienda en [10]

#### Cálculo de resistencia de fuga

Para el cálculo de la resistencia de fuga  $(R_{leak})$  se considerará que esta se encuentra en serie con las dem´as capacitancias (C y C2) formando un circuito RC en descarga, el cual tendrá una constante de tiempo tal que al final de la etapa de distribución el circuito se encuentre completamente descargado.

$$
R_{leak} = \frac{\tau_{leak}}{(C + C2)}\tag{4.9}
$$

Para la elección de  $\tau_{leak}$  puede elegirse un tiempo igual a un quinto de la tiempo que dure la etapa de distribución o simplemente utilizar la misma constante de tiempo  $\tau_2$  del caso anterior.

$$
\tau_{leak} = \frac{t_{dist}}{5} \tag{4.10}
$$

#### 4.3. Simulación del Banco

Se simula el modelo expuesto en este capítulo en PLECS, utilizando como base el supercapacitor BMOD0500 P016 B02 de Maxwell Technologies [12]. Este SC posee un capacitancia de 500 $[F]$ , una tensión nominal de 1.6[V] y una corriente operación de hasta  $100[A]$ . Si solo se utiliza la información entregada por el fabricante, no es posible conocer la resistencia de la línea de transmisión. Para compensar esta carencia se detalla en [6] una forma de calcular este par´ametro mediante la resistencia del SC para altas frecuencias  $(ESR_{AC})$  y la resistencia en serie DC  $(ESR_{DC})$ , ambos datos entregados por el fabricante.

$$
R = 3(ESR_{DC} - ESR_{AC})
$$
\n
$$
(4.11)
$$

Para el SC utilizado se tiene resistencias para alta  $(ESR_{AC})$  [13] y baja  $(ESR_{DC})$ frecuencia de 2.1[mΩ] y 1.4[mΩ] respectivamente.

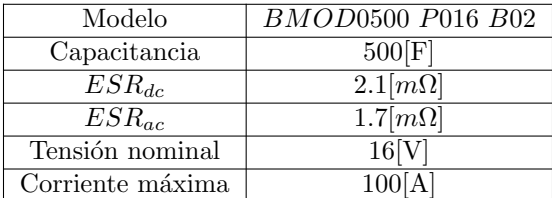

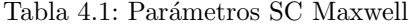

Las ramas de distribución (R2 y C2) y la resistencia de fuga  $(R_{leak})$  no pueden ser incluidas en esta simulación, debido a que estos parámetros no son entregados por el fabricante y deben ser obtenidos mediante pruebas experimentales.

A pesar de que este modelo de SC permite corrientes mucho mayores (significando menores tiempos de carga y descarga) se decide utilizar  $10[A]$  en la simulación tanto para carga y descarga, esto debido que el banco de pruebas funcionará con estas magnitudes de corriente. Esto en parte a las limitaciones que poseen las fuentes existentes en el laboratorio, como también por motivos de seguridad, ya que en caso de ocurrir algún inconveniente,  $100[A]$ 

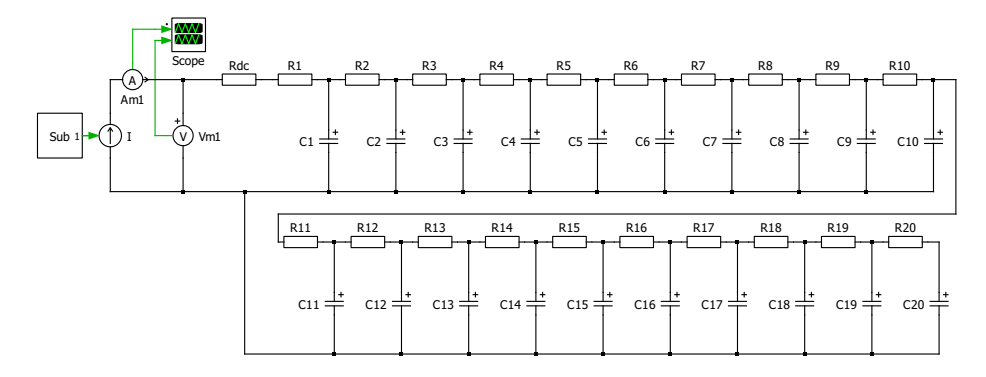

Figura 4.5: Modelo de SC Maxwell 500[F] en PLECS (n=20)

significarían un peligro considerable.

Se cargará el modelo SC hasta  $15.5[V]$  para luego esperar unos 12 minutos antes de iniciar la etapa de descarga. Si se toma en cuenta que con 15 ramas (n=15) el modelo se comporta muy cercano a la realidad [4, 10], se decide utilizar 20 ramas para obtener una comportamiento aun mas cercano al real.

#### 4.4. Resultados de Simulación

Se simula un ciclo de carga/descarga iniciándose con una carga de  $10[A]$  a corriente constante durante 780[s], luego se tendr´a corriente 0 durante 860[s] para finalmente descargar el SC a -10[A] constantes durante 780[s]. Se utilizan estas corrientes y rangos de tiempo debido a que en las pruebas experimentales se emplearan las mismas corrientes y tiempos cercanos a estos.

Los resultados de la simulación se presentan a continuación.

Se observa como la tensión cambia con una pendiente constante ante una corriente constante, debido a que se considera para este caso una capacitancia no variable. Se puede apreciar en la forma de onda ampliada  $(4.7)$  la caída de tension en el SC producto de la resistencia interna Rdc.

Tal como se espera, en esta simulación no se reproducen los efectos de redistribución de carga ni de autodescarga, ya que al utilizar ´unicamente los datos encontrados en el datasheet no es posible incluir las ramas secundarias ni la resistencia de fuga. En los siguiente cap´ıtulos se utilizaran pruebas experimentales para obtener estos parámetros faltantes y poder crear un modelo simulado mas cercano a la realidad.

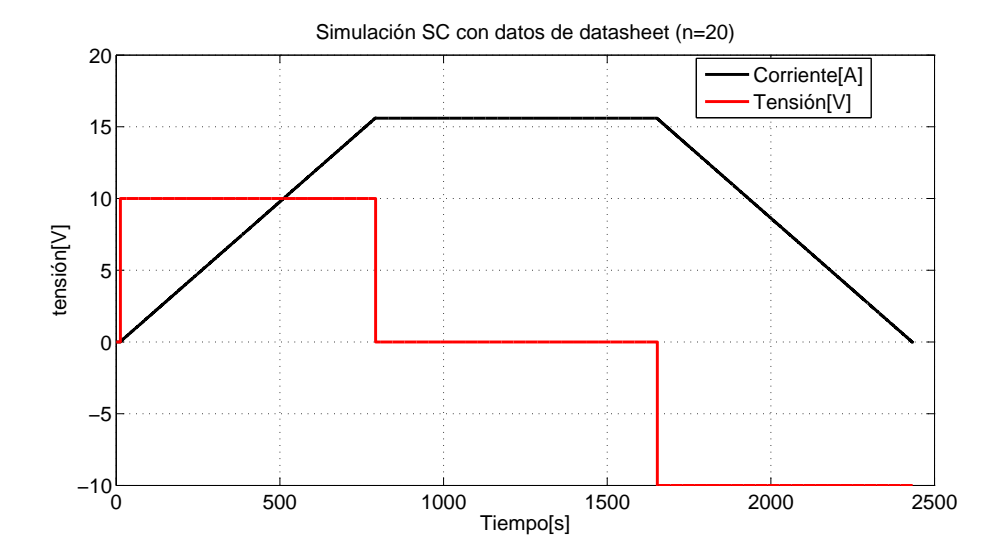

Figura 4.6: Simulación de SC Maxwell 500[F] para ciclo carga/descarga, utilizando 20 ramas

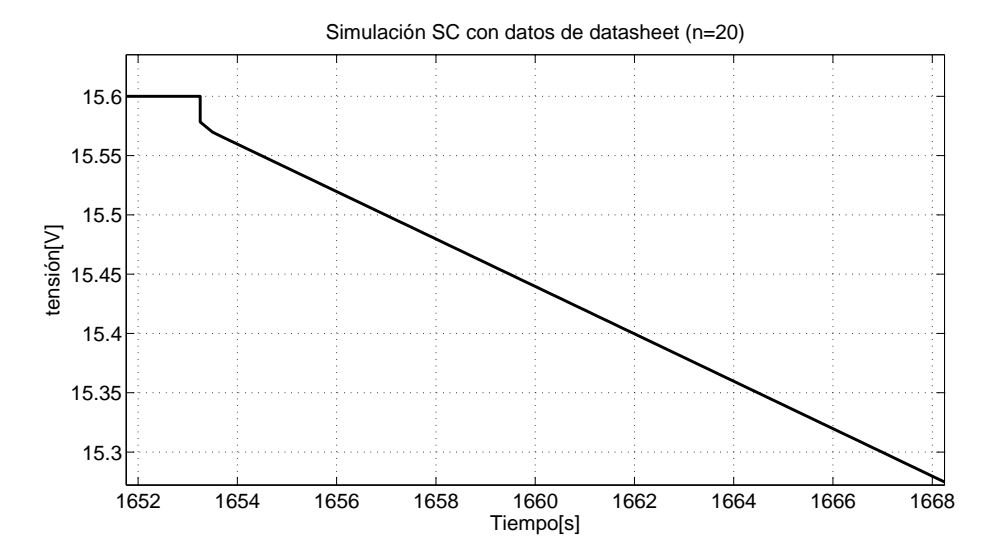

Figura 4.7: Caída de tensión en SC Maxwell 500 $[{\rm F}]$ 

# Capítulo 5

# BANCO EXPERIMENTAL DE PRUEBAS

Para poder construir el modelo descrito en el capítulo anterior y poder luego validarlo, es necesario realizar pruebas experimentales a lo supercapacitores existentes. Para este fin se implementa un banco de pruebas que permita cargar y descargar a corriente constante distintos supercapacitores existentes en el laboratorio. Este banco debe cumplir con ciertas condiciones necesarias para el cálculo de los parámetros del modelo seleccionado: permitir corrientes contantes suficientemente altas para poder cargar/descargar en tiempos razonables, tener limitaciones de tensión para no sobrepasar el voltaje nominal de los SCs, alto slewrate de corriente para poder obtener una caída abrupta de tensión debido a la resistencia interna del SC, un dispositivo de registro de tensión y corriente que permita guardas las mediciones durante largos periodos de tiempo (mayores a 30 minutos) y que posea un frecuencia de muestreo suficiente alta para poder observar la caída de tensión en el SC.

#### 5.1. Procedimiento de carga y descarga

La pruebas experimentales se iniciarán con el SC completamente descargado y conectado a una fuente controlada en modalidad corriente constante funcionando a 10[A]. Una vez que se alcance una tensión cercana a los  $15.5[V]$  se apagará y desconectará la fuente programable y se esperará entre 10 a 15 minutos a que los cambios de voltaje debido a la redistribución interna de carga se estabilice. Una vez llegado este punto se conectará una carga programable configurada en corriente constante a  $10[A]$ . Se descargará entonces el SC hasta el momento en que la potencia sea demasiado pequeña y la carga no pueda mantener una corriente constante  $(\approx 3|V|)$ . La carga restante se descargará mediante la conexión, entre los terminales, de un alambre de aluminio del que dispone el SC para este fin, tal como se recomienda en el manual del SC  $Maxwell$  de 500 $[F]$ .

## 5.2. Componentes del Banco de Pruebas

## 5.2.1. Supercaps Maxwell

Se utilizará el SC  $BMOD$ 0500 P016 B02 de 500[F] de Maxwell technologies, el mismo utilizado como referencia para las simulaciones en secciones anteriores. Este SC es de uso comercial y sus aplicaciones típicas son en turbinas eólicas, equipos industriales pesados, pitch control y sistemas UPS [12,13]. Este SC opera con una tensión nominal de 16 $[V]$ , una corriente de hasta 100[A] y asegura una vida útil de 10 años y al menos 1000000 ciclos de carga/descarga, todo esto trabajando a 25◦ en condiciones nominales.

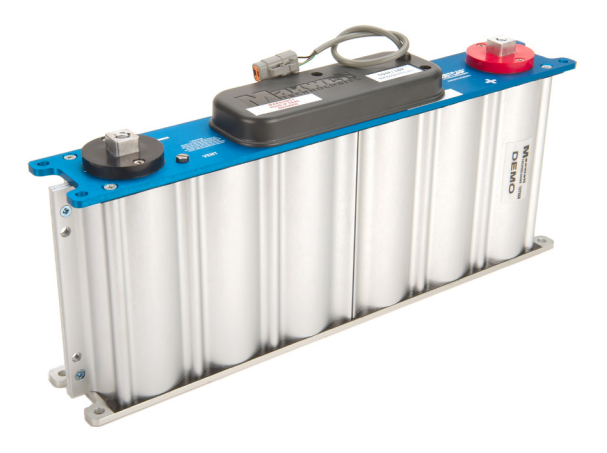

Figura 5.1: SC Maxwell 500[F]

| Modelo          | <i>BMOD</i> 0500 <i>P</i> 016 <i>B</i> 02 |
|-----------------|-------------------------------------------|
| Capacitancia    | 500[F]                                    |
| $ESR_{dc}$      | $2.1[m\Omega]$                            |
| $ESR_{ac}$      | $1.7[m\Omega]$                            |
|                 | $1.2[m\Omega]$                            |
| Tensión nominal |                                           |

Tabla 5.1: Parámetros SC Maxwell

## 5.2.2. Fuente controlada

Para la primera etapa de la prueba se requiere cargar el SC a una corriente constante. Para este fin se utilizara la fuente controlada DC Keysight N8700 (figura 5.2). Esta fuente cumple con las características requeridas  $[14]$ , entregando  $10[A]$  con un una limitación de voltaje para no sobrecargar el SC.

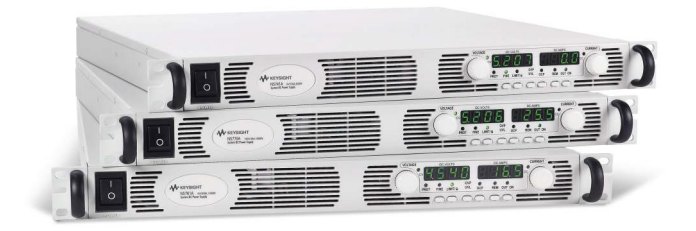

Figura 5.2: DC Keysight N5700

### 5.2.3. Carga Controlada

Para la etapa de utilizará la carga DC controlada MDL400 de  $BKprecision$ . Esta fuente se configurará en modo corriente constante, logrando que el SC vea una corriente de -10[A]. Esta carga controlada permite una pendiente de corriente muy pronunciada con un Slewrate de hasta 2,5[ $A/\mu s$ ] [15]; siendo lo suficientemente rápido para obtener  $ESR_{dc}$ , ya que con un tiempo menor a  $0.02[s]$  es posible calcular son problemas este parámetro [6].

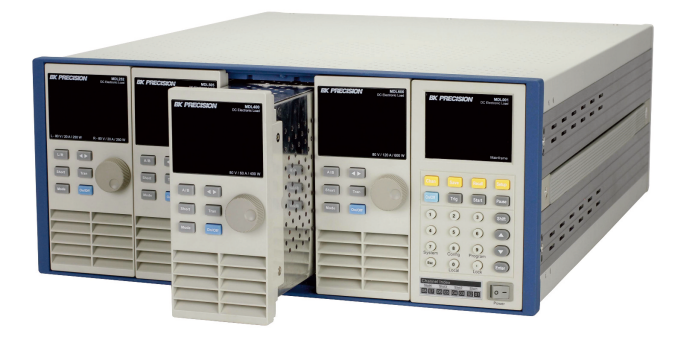

Figura 5.3: Carga electrónica MDL400

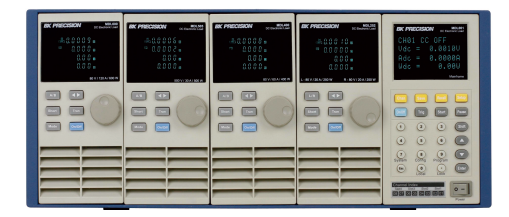

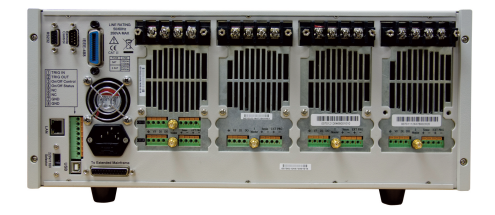

Figura 5.4: Vista frontal Figura 5.5: Vista trasera

UNIVERSIDAD TÉCNICA FEDERICO SANTA MARÍA

## 5.2.4. Registrador analizador Fluke

Para medir y registrar las tensiones y corriente del SC se utilizará analizador de potencia Fluke 435 SeriesII. Este permite guardar las mediciones cada 0.25 segundos durante varias horas. Como la constante de tiempo  $(\tau)$  del SC utilizado es muy grande (ecuación 5.1) el periodo de muestreo tan alto del analizador Fluke no será un inconveniente.

$$
\tau \approx R_{total}C = (2,1[m\Omega] + 1,2[m\Omega]) * 500[F] = 1,65[s]
$$
\n(5.1)

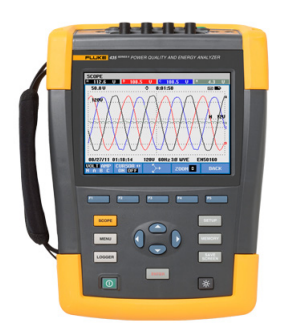

Figura 5.6: Analizador de potencia Fluke 435

Este analizador/registrador almacena las mediciones en un formato propio que debe leerse mediante el software propio de la empresa [16], el cual se encuentra disponible sin costo y permite almacenar y convertir los datos en formato .csv, el cual puede utilizarse sin inconvenientes junto a otros programas como Matlab.

# Capítulo 6

# RESULTADOS BANCO DE PRUEBA

### 6.1. Curva experimental

Una vez realizado las pruebas experimentales se obtienen las siguiente formas de onda para el SC. En la figura 7.4 se muestra el ciclo completo de carga/distribución/descarga, mientras que en la figura 6.2 se detalla como entre las etapas de carga y descarga, el voltaje entre los terminales del SC disminuye debido a la redistribución interna de las cargas.

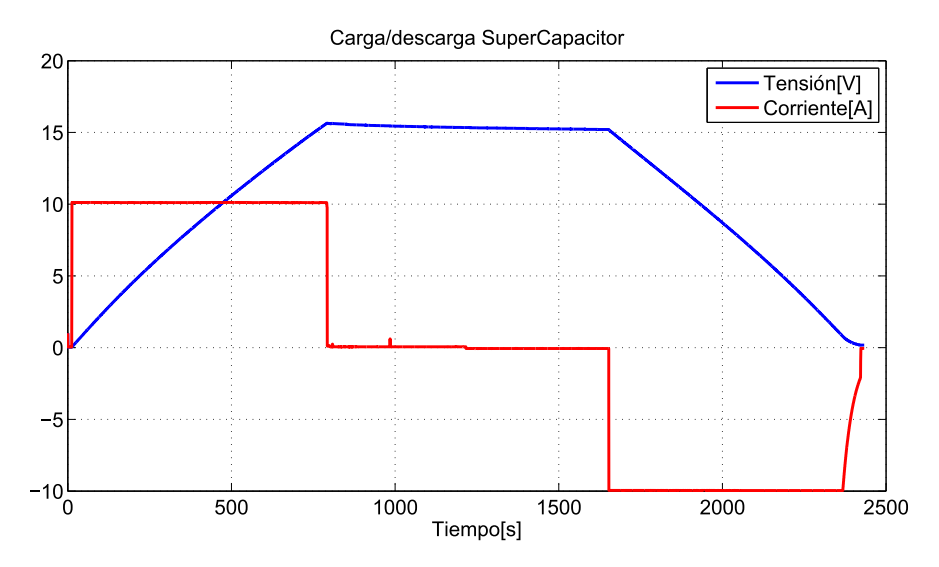

Figura 6.1: Carga/descarga SC Maxwell 500[F]

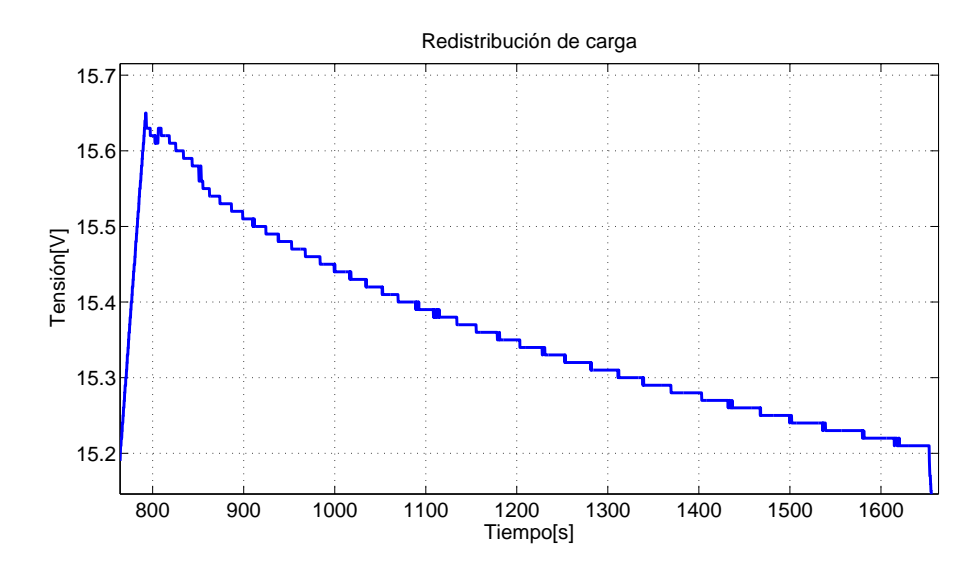

Figura 6.2: Etapa de redistribución de cargas

## 6.2. Obtención de parámetros del modelo en base a pruebas experimentales

Para la obtención de los parámetros del modelo visto en el capítulo 4, se utilizarán las mismas ecuaciones y procedimientos detallados en tal capítulo. Para el cálculo de todos los parámetros solo se utilizan como base las mediciones experimentales y en ningún momento se emplearán valores entregados por el fabricante. De esta forma se podr´a validar el procedimiento realizado en base a pruebas experimentales sin incluir datos del fabricante, contrastando el modelo obtenido con las simulaciones anteriores. Esta comparación será realizada en el siguiente capítulo.

#### 6.2.1. Cálculo de resistencia equivalente en serie  $R_{dc}$

Para el cálculo de Rdc se mide la caída de voltaje en el momento en el que inicia la etapa de descarga (figura 6.3).

$$
R_{dc} = \frac{\Delta V}{I} = 2.02[m\Omega]
$$
\n(6.1)

### 6.2.2. Obtención parámetros línea de transmisión

#### Cálculo de capacitancia  $C$

Para el cálculo de la capacitancia del SC se mide la pendiente durante la etapa de carga  $(figura 6.4)$  y se utiliza la ecuación del condensador.

$$
C = I \frac{\Delta t}{\Delta V} = 500,4[F] \tag{6.2}
$$

Para el caso de querer calcular la capacitancia como variable y en función del voltaje, se considera que esta capacitancia se comporta como una recta y se utilizan m´ınimos cuadrados

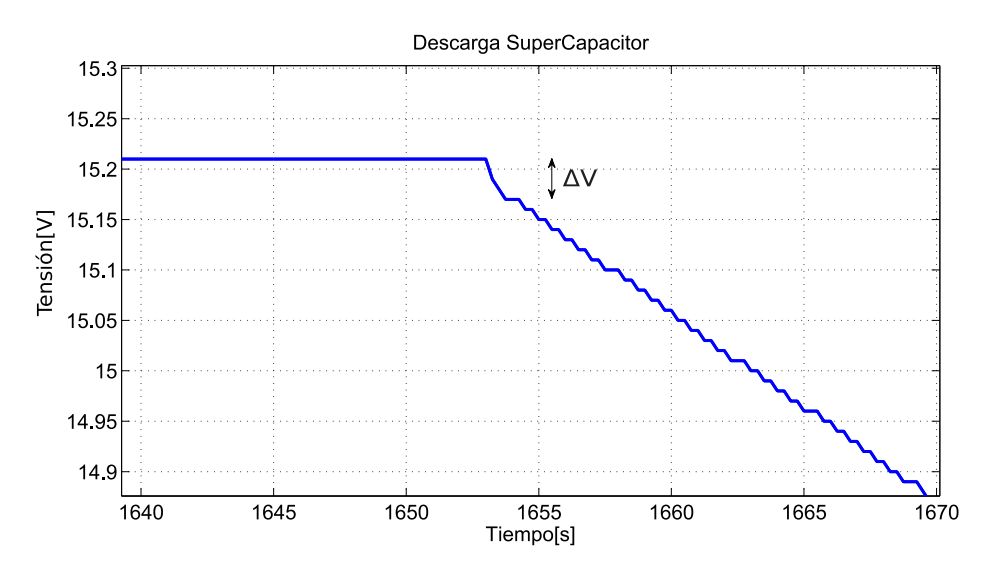

Figura 6.3: Caída de tensión en descarga SC Maxwell 500[F]

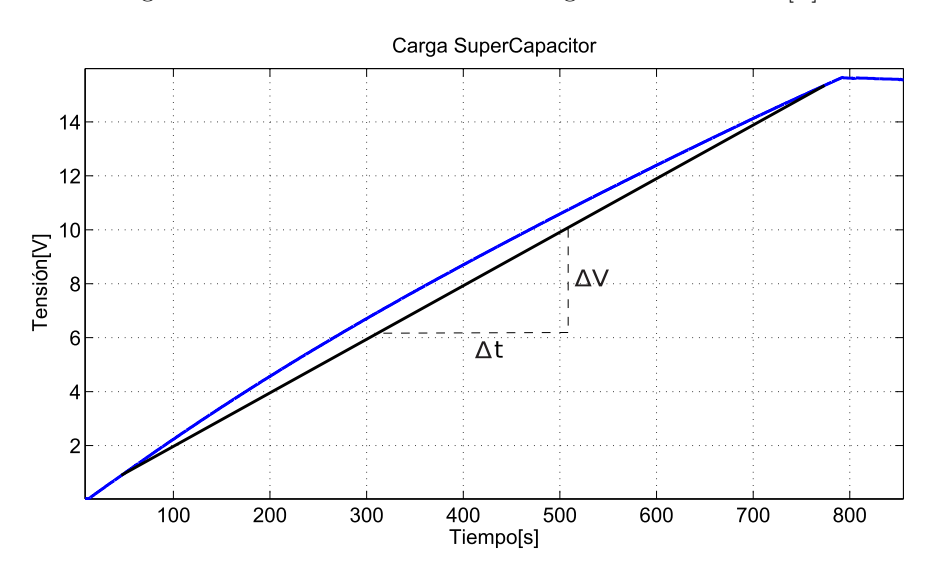

Figura 6.4: Cálculo Capacitancia SC Maxwell 500[F]

para obtener sus parámetros.

$$
C(V) = k_0 V + C_0 \tag{6.3}
$$

Mediante  $fit(poly1)$  en Matlab se tiene  $k_0 = 15,6[F/V]$  y  $C_0 = 383[F]$ 

### Cálculo de resistencia de linea R

Para obtener la resistencia de línea del modelo, se recurre a la ecuación 4,5 presentada en el cap´ıtulo 2. Esta se aplica en los primeros instantes de la etapa de carga (figura 6.5), para un periodo de tiempo menor a los 100[ms]. Tal como se explica en [10,11] para tiempos √ mayores la linealidad entre  $V y \sqrt{t}$  deja de existir.

$$
R = \left(\frac{V(t)}{\sqrt{t}}\right)^2 \frac{\pi C}{4I^2} = 0,786[m\Omega]
$$
\n(6.4)

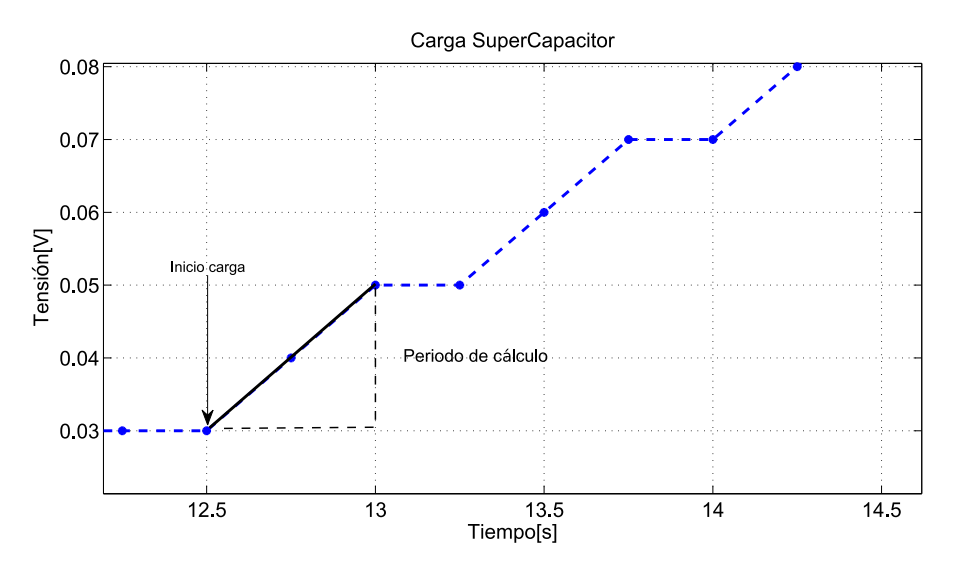

Figura 6.5: Cálculo R para SC Maxwell  $500[F]$ 

## 6.2.3. Obtención rama de distribución

Para el cálculo de la rama secundaria, se debe medir el voltaje entre los terminales del SC al principio y final de la etapa de redistribución, en el momento en que el voltaje se haya estabilizado. Como durante las pruebas experimentales la etapa de descarga se inició una vez que la tensión se consideró estabilizada, la tensión al final de la etapa de distribución  $(V(t_f))$  es simplemente la tensión en el momento inmediatamente anterior a la descarga. De igual forma la tensión inicial de la etapa de distribución  $(V(t_o))$  será la tensión en el tiempo siguiente del fin de la etapa de carga.

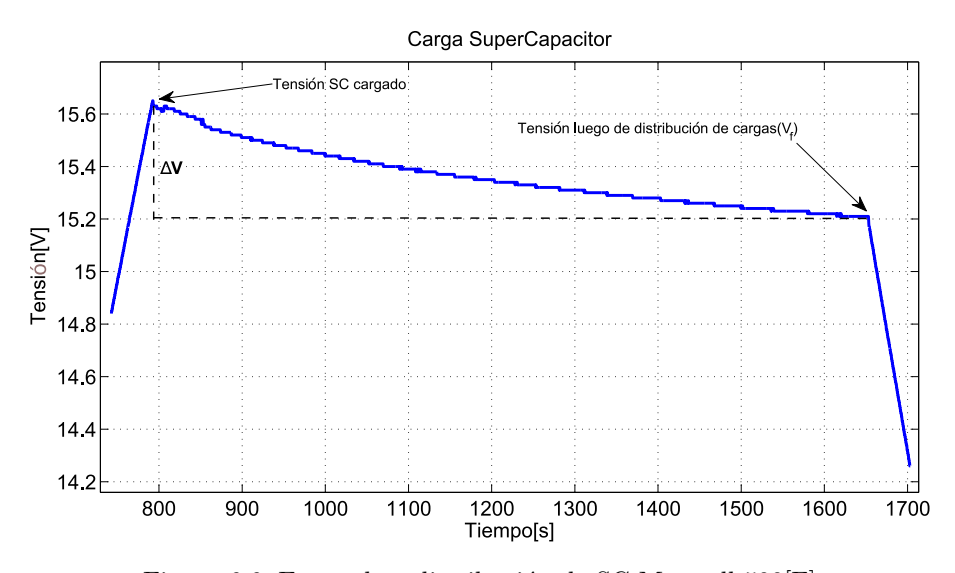

Figura 6.6: Etapa de redistribución de SC Maxwell 500[F]

#### Cálculo de capacitancia C2

Para la obtención de C2 se calcula en primer lugar la carga almacenada la final del periodo de carga

$$
Q_0 = It_{carga} = 7800[C] \tag{6.5}
$$

Esta se mantiene durante todo el proceso de distribución (figura  $(6.6)$ ) permitiendo calcular C2 mediante

$$
C2 = \frac{Q_0}{V(t_f)} - C = 12,42[F] \tag{6.6}
$$

Siendo C la capacitancia calculada con anterioridad (500.4[F]).

#### Calculo de resistencia R2

Mediante la ecuación de descarga de un condensador en un circuito RC, se tiene

$$
R2 = \frac{\tau_2}{C2} = 82[\Omega] \tag{6.7}
$$

Siendo  $\tau_2$  la pendiente de  $-h(V(t)-V_f)$  respecto al tiempo [10], para este caso 1,02∗10<sup>3</sup>.

UNIVERSIDAD TÉCNICA FEDERICO SANTA MARÍA

## 6.2.4. Cálculo de resistencia de fuga

Para la obtención de la resistencia de fuga  $R_{\it leak}$  se utiliza la ecuación empleada en el c´alculo de R2, pero considerando tanto C como C2.

$$
R_{leak} = \frac{\tau 2}{C + C2} = 1,98[\Omega]
$$
\n(6.8)

Siendo  $\tau_2$ la misma empleada en el cálculo de R2.

#### 6.3. Simulación con parámetros obtenidos en pruebas experimentales

Con todos los parámetros del modelo calculados se procede a reproducir la misma de prueba de carga y descarga en el modelo simulado en PLECS, utilizando  $n = 20$  y los valores obtenidos en la sección anterior. Se incluye la rama de distribución, la resistencia de fuga y se utiliza la capacitancia dependiente de la tensión. Para las corrientes de carga/descarga se usar´an como base las mismas amplitudes y tiempos utilizados en la prueba experimental.

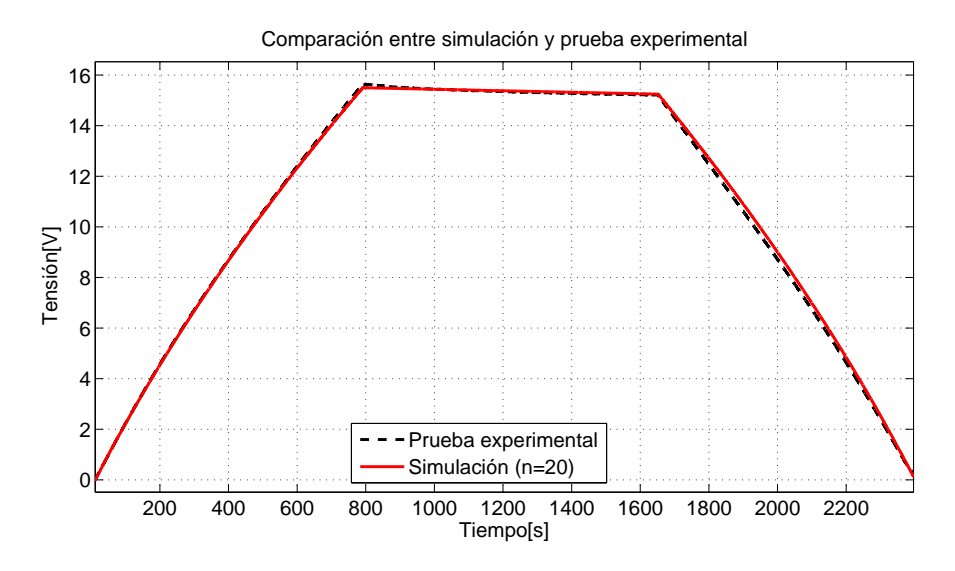

Figura 6.7: Comparación entre simulación y prueba experimental

Se observa en la figura 6.7 como la simulación se comporta muy similar al comportamiento real, existiendo pequeñas diferencias en la etapa de distribución y en las tensiones máximas. En la etapa de distribución (figura 6.8) se aprecian mayores diferencias en la forma en que se realiza la disminución de voltaje, pero a pesar de estas diferencias la caída de tensión resultante del proceso de distribución es igual para ambos casos.

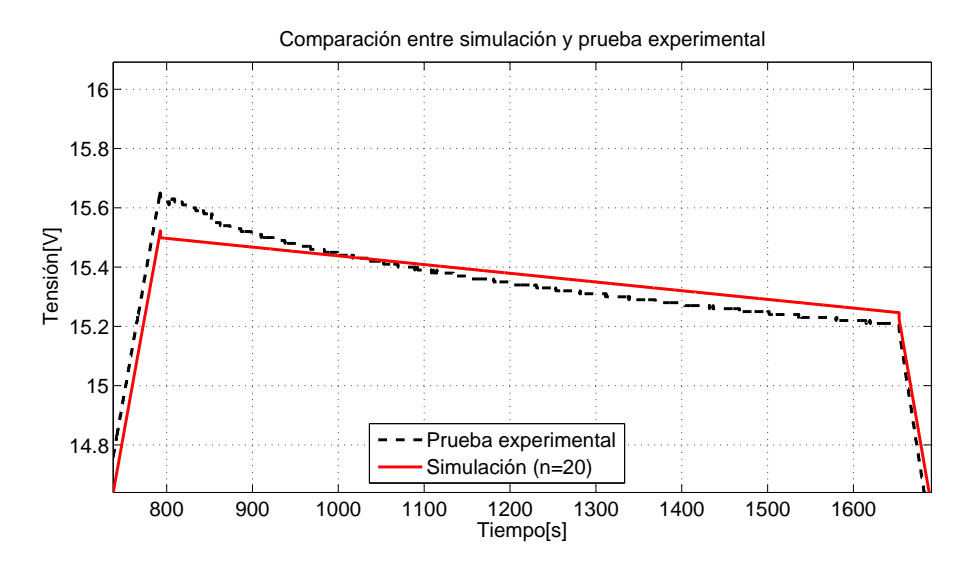

Figura 6.8: Comparación en etapa de redistribución

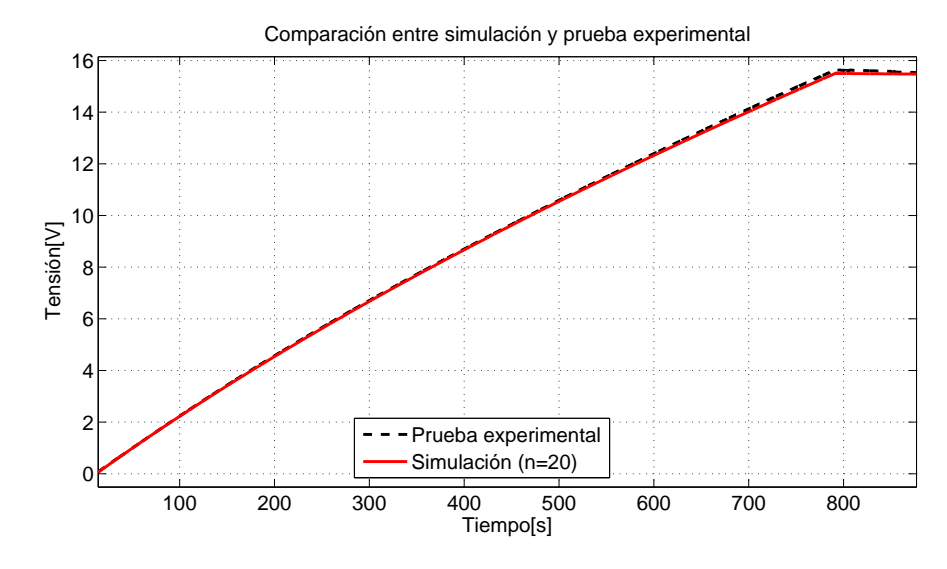

Figura 6.9: Comparación en etapa de carga

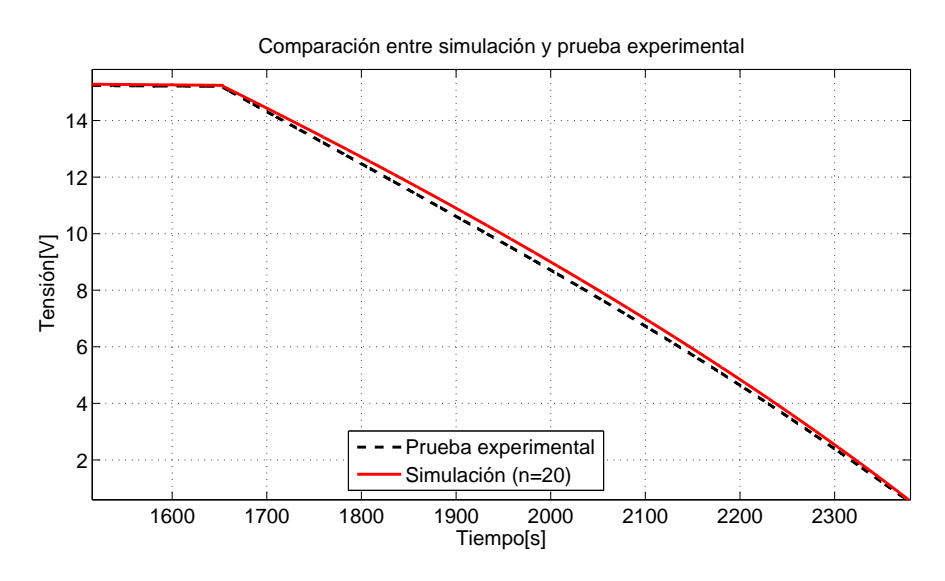

Figura 6.10: Comparación en etapa de descarga

# Capítulo 7

# ANALISIS DE RESULTADOS ´

Para validar la robustez del modelado, se realizan varias pruebas de carga y de descarga en el SC *Maxwell* y mediante un código implementado en Matlab (anexo A) se calculan automáticamente los parámetros del modelo para cada prueba experimental. En la tabla 7,1 se muestran estos resultados junto al promedio y desviación estándar de cada parámetro.

| Parámetros         | Prueba 1 | Prueba 2 | Prueba 3 | Promedio | SD       |
|--------------------|----------|----------|----------|----------|----------|
| $R_{dc}[m\Omega]$  | 2.02     | 2.02     | 2.02     | 2.02     | $\theta$ |
| C[F]               | 500.4    | 499      | 507.7    | 502.4    | 4.67     |
| $k_0$ [F/V]        | $15.6\,$ | 15       | 15.3     | 15.3     | 0.3      |
| $C_0[F]$           | 383      | 385.1    | 382.8    | 383.6    | 1.27     |
| $R[m\Omega]$       | 0.786    | 0.784    | 0.83     | 0.8      | 0.026    |
| C2[F]              | 12.42    | 8.26     | 12.93    | 11.2     | 2.56     |
| $R2[\Omega]$       | 82       | 71       | 121.3    | 91.43    | 26.44    |
| $R_{leak}[\Omega]$ | 1.98     | $1.15\,$ | 3.7      | 2.28     | 1.3      |

Tabla 7.1: Resultados pruebas experimentales

Se observa como existe poca variación en las capacitancias  $(C)$  y resistencias de linea (R) obtenidas. Mientras que para la ramas complementarias (R2 y C2) si existen mayores diferencias; esto se debe a que su cálculo depende de cuanto tiempo se considere necesario para estabilizarse la tensión durante la etapa de redistribución, variando ligeramente de prueba en prueba.

Respecto a  $R_{dc}$ , se tiene una desviación estándar igual a cero, algo no esperable en pruebas experimentales de cualquier tipo o caracter´ıstica. El motivo de esta extra˜nes de debe en mayor parte a que solo se presentaron los resultados usando dos decimales, de igual forma que la desviación estándar y el promedio se calcularon empleando dos decimales. Otro motivo posible es que al usar un periodo de muestro tan alto  $(0.25[s])$  en el registro de datos, no se pudo observar en mayor detalle la caída de tensión en el SC, provocando cálculos menos refinados para  $R_{dc}$ .

## 7.1. Curvas de carga y descarga (simulación y experimental)

Con los parámetros experimentales del modelo obtenidos, se procederá a simular y reproducir la mismas formas de onda para un ciclo de carga y descarga. Las simulaciones se realizarán para dos casos; el primero utilizando los parámetros obtenidos experimentalmente promedios (tabla 7.1), mientras que para el segundo caso se usarán únicamente los datos entregados en el datasheet del SC.

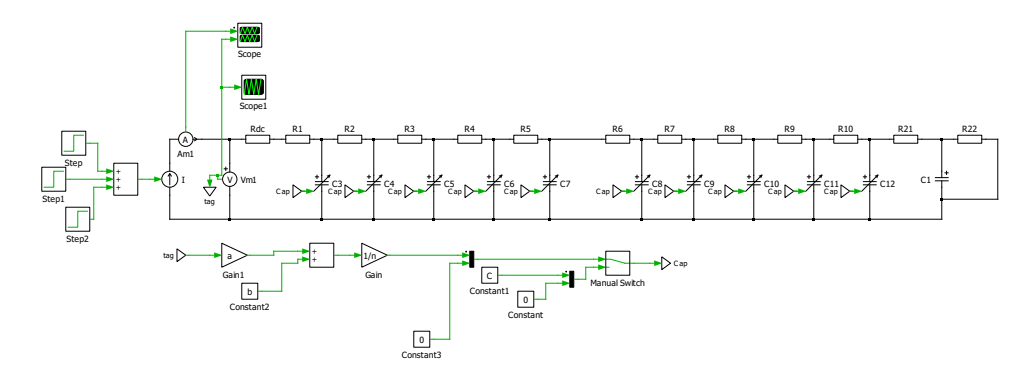

Figura 7.1: Simulación SC en PLECS

| Parámetros         | Experimental Datasheet |     |
|--------------------|------------------------|-----|
| C[F]               | $15.3V + 382.6$        | 500 |
| $R[m\Omega]$       | 0.8                    | 1.2 |
| $Rdc[\Omega]$      | 2.02                   | 2.1 |
| C2[F]              | 11.3                   |     |
| $R2[\Omega]$       | 91.43                  |     |
| $R_{leak}[\Omega]$ | 2,28                   |     |

Tabla 7.2: Parámetros para simulaciones

Como base para la simulaciones se utilizan los mismas corrientes y tiempos que en la primera prueba experimental, con un tiempo de simulación fijo de 0.25[s]. De esta forma se podr´a comparar directamente las tensiones experimentales con las obtenidas mediante simulación cuando calcule el error porcentual.

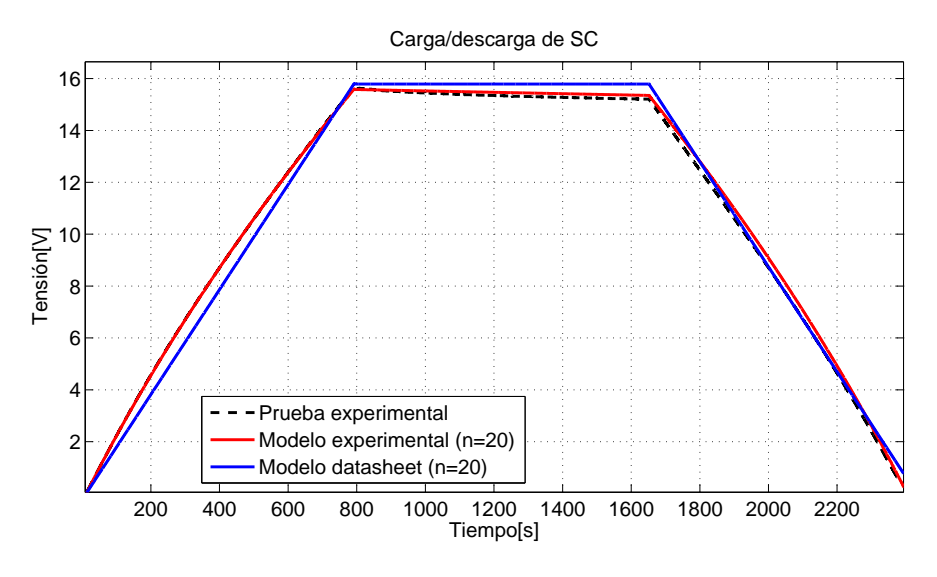

Figura 7.2: Carga/descarga prueba experimental y simulación

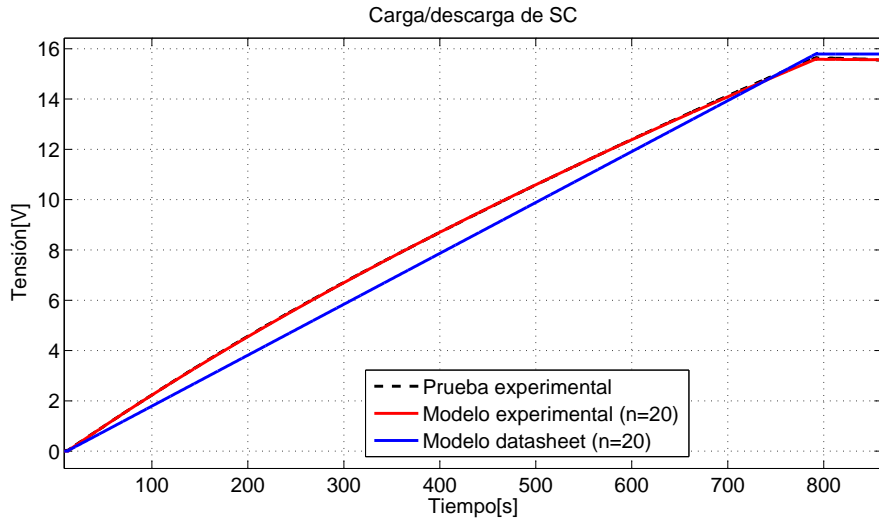

Figura 7.3: Carga prueba experimental y simulación

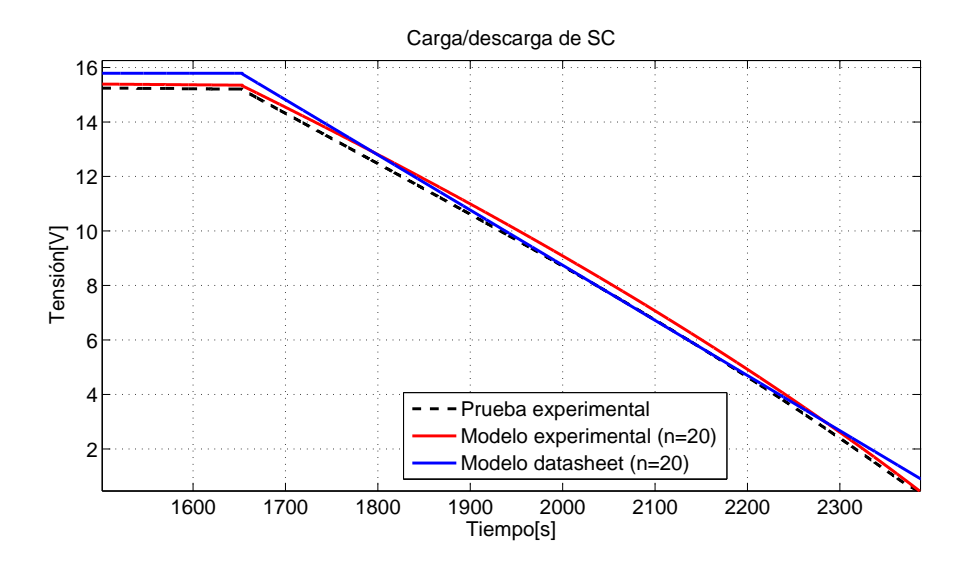

Figura 7.4: Descarga prueba experimental y simulación

### 7.2. Comparación de resultados y análisis de error

De igual forma que antes, se tendrán dos casos de simulaciones. Uno usando solo los par´ametros (promedios) obtenidos mediante el banco de pruebas (caso A) y el otro ´unicamente los datos del fabricante (caso B). Adem´as para cada caso se usar´an diferentes números de ramas (N), para cada caso y así poder observar como afecta éste parámetro en la exactitud del modelo.

Para cada simulación y caso se calculará el error porcentual (Ecuación 7.1) permitiendo cuantificar la cercanía del modelo con la realidad.

$$
Error\% = \frac{1}{N} \sum_{n=1}^{N} \left| \frac{V_{sim}(n) - V_{exp}(n)}{V_{exp}(n)} \right|
$$
\n(7.1)

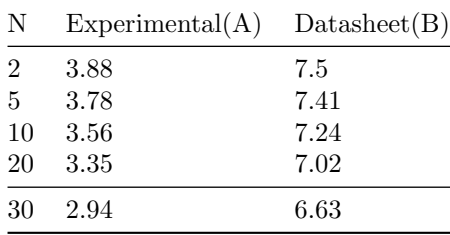

Tabla 7.3: Errores porcentuales

Tal como se esperaba, en el caso A la simulación mucho mas certero que el escenario B, teniendo un menor error porcentual. Esto debido a que se utilizan capacitancias variables, rama de complementaria de distribución y resistencia de fuga; todos estos parámetros los cuales no pueden obtenerse de los datos del fabricante, únicamente mediante pruebas experimentales.

Respecto a la elección de cantidad de ramas (N), se observa claramente como a mayor n´umero de estas mejora la exactitud del modelo. Pero la diferencia existente es muy poca y si se toma en cuenta que a mayor N se requiere una mayor complejidad de cálculo con un mayor tiempo de simulación, la idea de usar 30, 20 o incluso 10 ramas pareciera no ser muy conveniente, debido a la poca mejora que se obtiene en la certeza del modelo.

Incluso es posible atribuir las diferencias en los errores de los distintos N a otros factores que no se han tomado en cuenta en el modelo; tales como la temperatura, humedad, estado de salud del SC, etc. Todos estos factores, los cuales no fueron considerados en las pruebas experimentales a modo de simplicidad, afectan el comportamiento de los SC e introducen un factor de inexactitud desconocido en el modelo.

# Capítulo 8

# APLICACIÓN DEL MODELO ENCONTRADO

Con el modelo del SC Maxwell creado, se aplicará en un caso práctico, basándose en una de las aplicaciones mas comunes de los SCs, es decir su utilización en plantas solares o eólicas para compensar las variaciones existentes en la generación o demanda. Debido a la mayor potencia de la que son capaces los SCs, estos permiten responder de forma mucho mas rápida a las diferencias entre demanda y generación. Por otro lado, aunque estos posean menor capacidad energética que otros componentes (baterías, discos inerciales, etc) se puede compensar esta carencia mediante el uso complementario de baterías, creando un sistema híbrido que suavice la curva de generación. Como el objetivo principal de este trabajo es el modelamiento de SCs, solo se utilizará un banco de SCs para regular las potencias entregadas a la red, no buscando crear un sistema híbrido.

### 8.1. Convertidor conectado a red con almacenamiento de energía

El caso que se representará será el de una planta solar conectada a un DC link mediante un convertidor Boost DC-DC que permita controlar el MPPT de los paneles. En paralelo al DC link se conectar´a el banco de SCs mediante un convertidor Chopper, permitiendo entregar o absorber energía según dicte el sistema de control. El DC link se conectará a una red monofásica mediante un Convertidor AFE compuesto por un Puente H monofásico. La configuración resultante se muestra en la figura 8.1.

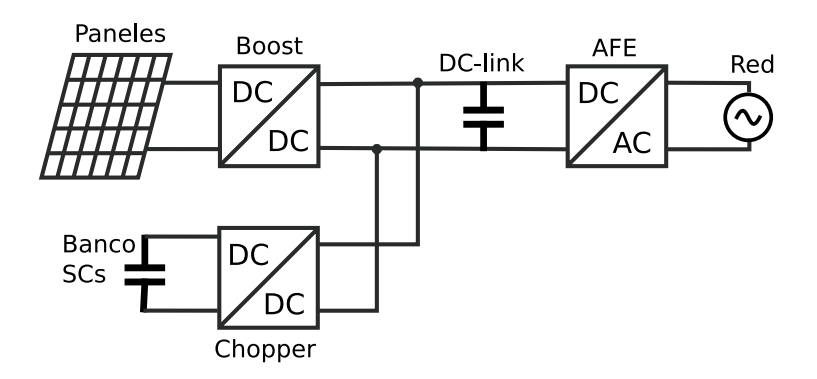

Figura 8.1: Configuración para banco de SCs en conjunto a planta fotovoltaica

#### 8.1.0.1. Convertidor Boost

Para el convertidor Boost (figura 8.2) encargado de controlar el punto de operación de los paneles solares, se utilizará para la modulación una señal triangular de frecuencia  $2[kHz]$ . Para el algoritmo MPPT (anexo B) su utilizará el bloque C-Script de PLECS, con escalones de voltaje de 5[V] y un periodo de muestreo de 0.05[s].

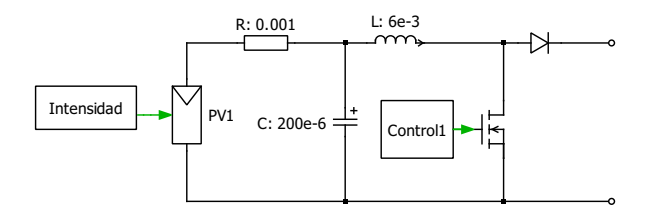

Figura 8.2: Convertidor Boost

#### 8.1.0.2. Convertidor AFE

Para el convertidor AFE conectado a la red se utilizara un convertidor puente H, el cual tendr´a un lazo de control encargado de mantener un voltaje constante en el DC-link, al mismo tiempo que entrega a la red una corriente sinusoidal en sincronía con la tensión de la red. Este convertidor empleará una frecuencia de conmutación de  $2[kHz]$  y se conectará a una red monofásica de frecuencia 50[Hz] y voltaje RMS de 220[V], mientras que para el DC-link se utilizará un condensador de  $2200[\mu\text{F}]$  con un voltaje de referencia de 500[V].

#### 8.1.0.3. Convertidor Chopper

Para el convertidor Chopper se utilizará un convertidor puente H medio (half-H bridge) (figura 8.3), el cual se encargará de controlar la tensión entre los terminales del banco de SCs (suponiendo que el voltaje en el DC-link será constante). Este convertidor es capaz de corrientes en ambos sentidos, permitiendo potencia positivas y negativas al cargar o descargar el banco.

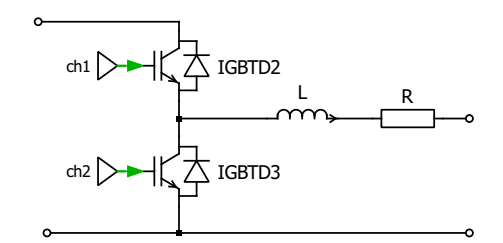

Figura 8.3: Convertidor Chopper

#### 8.1.0.4. Banco de SC

Como base para el banco se utilizará el mismo modelo experimental obtenido del SC Maxwell de 500[F] (table 8.1), con una carga inicial de  $12\text{V}$ ]( $\approx 70\%$  de la tensión nominal) y una resistencia  $R_{dc}$  de 2.02[mΩ]. Además el banco estará compuesto por por 5 unidades SC conectados en serie, resultando en una tensión inicial de  $60[V]$  y una resistencia  $R_{dc}$  total de 10.1[ $m\Omega$ ].

Tabla 8.1: Parámetros experimentales SC Maxwell

| $R_{dc}[m\Omega]$ | 2.02     |
|-------------------|----------|
| $k_0$ [F/V]       | $15.3\,$ |
| $C_0[F]$          | 383.6    |
| $R[m\Omega]$      | 0.8      |
| C2[F]             | 11.2     |
| $R2[\Omega]$      | 91.43    |

#### 8.1.0.5. Paneles fotovoltaicos

Para las panales fotovoltaicos se empleará como base el modelo SW325m de SolarWorld. Este tiene una potencia nominal de  $325[W]$  y  $24[V]$ . Para las radiaciones y temperaturas en los paneles se utilizaran valores reales obtenidos durante un día completo, escalado en el tiempo para poder abarcar toda la curva en la simulación.

#### 8.2. Sistema de control

Se implementa un lazo de potencia que permita limitar la potencia entregada a la red y almacenar el excedente generado por los paneles fotovoltaicos en un banco de SCSs. Esto considerando que el banco de SCs inicialmente estar´a almacenando la mitad de la carga nominal (aproximadamente 70% de la tensión nominal) y que la relación entre la demanda y la generación nunca permita que el banco quede completamente cargado ni descargado; aunque de existir este escenario, solo sería necesario incluir restricciones en el uso de los Supercapacitores, con ciertas reglas lógicas y casos de acción.

La lógica de control para este tipo de aplicaciones se basa en controlar en cascada [17] y de forma independiente cada uno de los convertidores involucrados en el sistema. Para el control del convertidor Boost se programará un algoritmo MPPT que fije las tensiones de los paneles solares. El control del convertidor AFE se encargará de mantener el voltaje del DC-link constante, al mismo tiempo que entrega un tensión alterna con factor de potencia unitario y en sincronía con la red.

Para el lazo de potencia se medirá la potencia generada por los paneles fotovoltaicos y en el momento en que la generación supere cierto umbral de potencia, la diferencia será almacenada mediante el banco de SCs, el cual tendrá una corriente de referencia según la potencia generada y el voltaje de este. Este lazo de potencia de muestra en la figura 8.4.

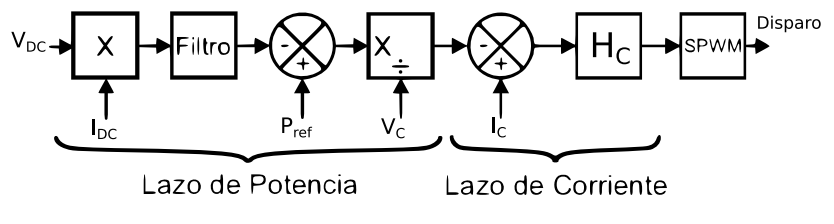

Figura 8.4: Lazo de potencia

Siendo  $V_{DC}$  el voltaje en el DC-link,  $I_{DC}$  la corriente entrante al convertidor AFE,  $P_{ref}$ la potencia de referencia para el lazo de control,  $V_c$  la tensión en el banco de SCs e  $I_c$  la corriente entregada por el mismo.

#### 8.2.1. Diseño controlador

EL convertidor Chopper conectado al banco de supercapacitores se encargar´a de cargar o descargar los SCs según la referencia de potencia (figura 8.4). Para este fin es necesario controlar la corriente del convertidor Chopper, de tal forma que al multiplicarse por la tensión del banco del SC se conozca la potencia entregada/almacenada por el banco de SC. La planta de corriente para este convertidor es

$$
H_c = \frac{1}{Ls + R} \tag{8.1}
$$

Para el diseño del convertidor Chopper, se tomará en consideración que la resistencia de este será la resistencia  $R_{dc}$  del banco de SCs. Si se utiliza una inductancia de  $10[mH]$  la planta  $H_c$  resultará:

$$
H_c = \frac{100}{s + 1,01} \tag{8.2}
$$

Se diseña mediante RLTool de Matlab un controlador con  $\xi = 0.707$  y una frecuencia de corte de 150[Hz]

$$
C_c = \frac{6,652s + 2217}{s} \tag{8.3}
$$

### 8.3. Resultados de simulación

Para la simulación final (anexo C) se tendrá el arreglo de paneles fotovoltaicos a una radiación y temperatura variables, utilizando datos reales escalados en el tiempo. La potencia generada por estos sera entregada a la red, hasta alcanzar los 5[kW], momento en que el banco de SCs absorberán la potencia sobrante, cargándose y limitando la potencia.

El banco de SCs se compondrá de 5 SCs, los mismos modelados en la capítulos 5 y 6, con 10 ramas (N=10) en cada SC. Este banco tendrá una carga inicial de  $60[V]$ , es decir, 12[V] en cada SC.

Se realizarán dos simulaciones para dos casos distintos. En el primer caso se trabajará sin banco de SCs, mientras que en el segundo si. Para ambos casos se tendrán las mismas radiaciones (figura 8.5), temperaturas (figura 8.6) y condiciones iniciales.

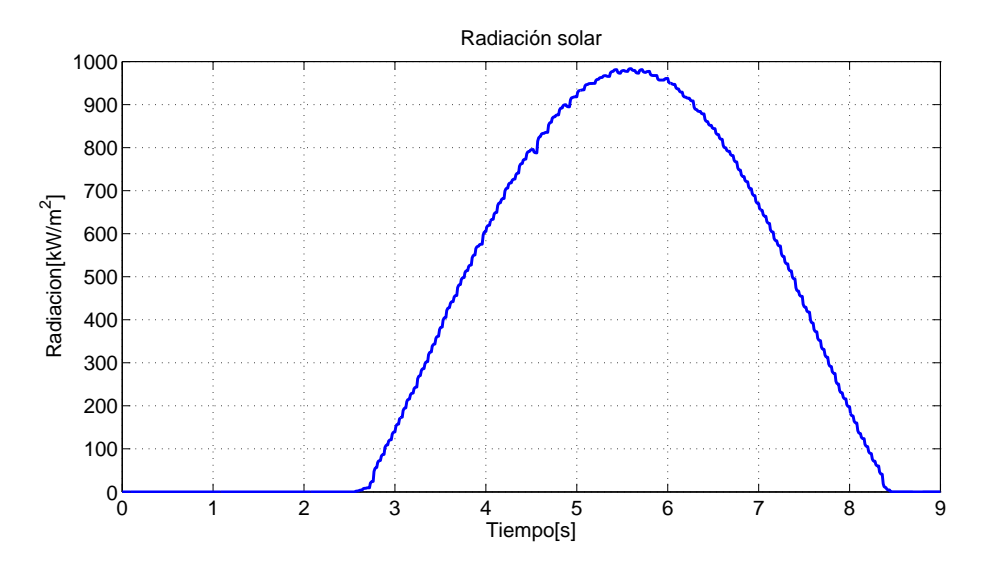

Figura 8.5: Intensidad solar

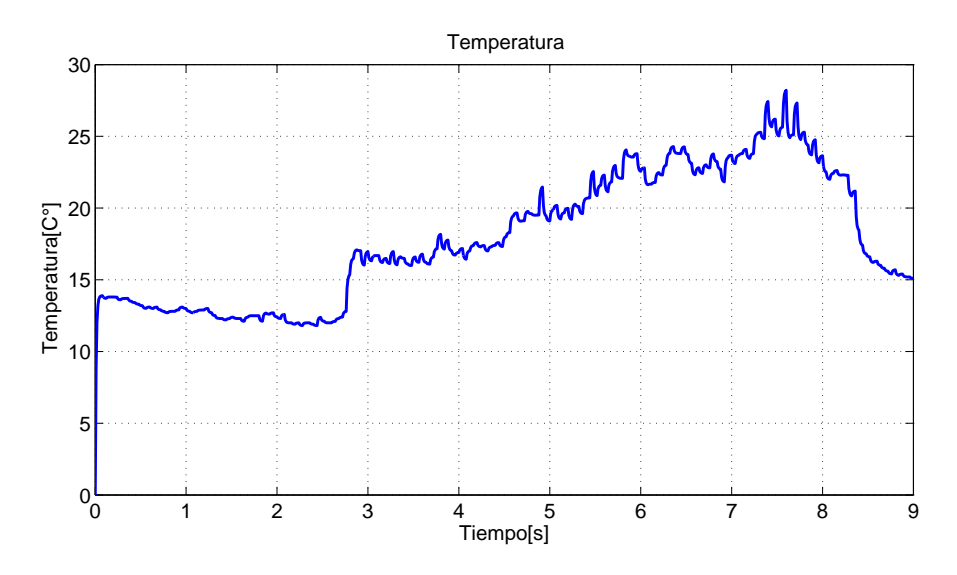

Figura 8.6: Temperatura en paneles fotovoltaicos

Con estas condiciones los paneles generan la potencia mostrada en la figura 8.7

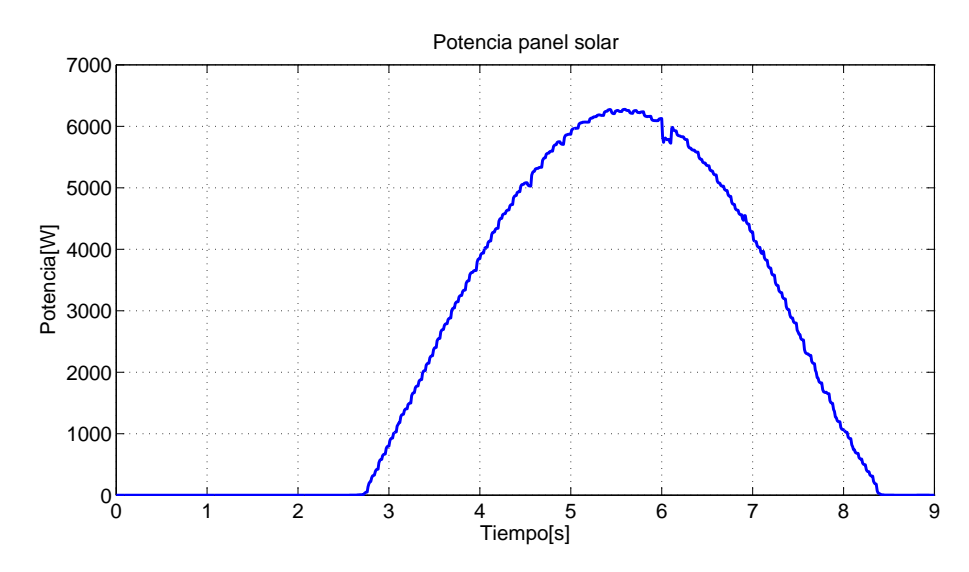

Figura 8.7: Potencia generada por paneles fotovoltaicos

En la figura 8.8 se muestra la potencia en el banco de SCs junto a la potencia generada por los paneles. Se observa que cuando la potencia generada por los paneles supera el umbral designado (5[kW]) el banco comienza a actuar absorbiendo las diferencias de potencia, aumentando a su la vez la tensión entre sus terminales (figura 8.9)

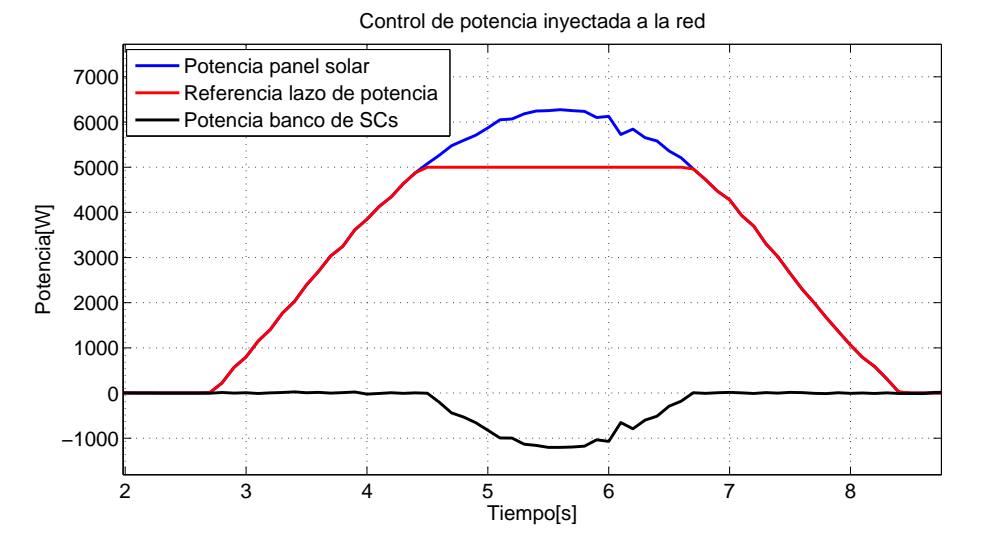

Figura 8.8: Potencias resultantes

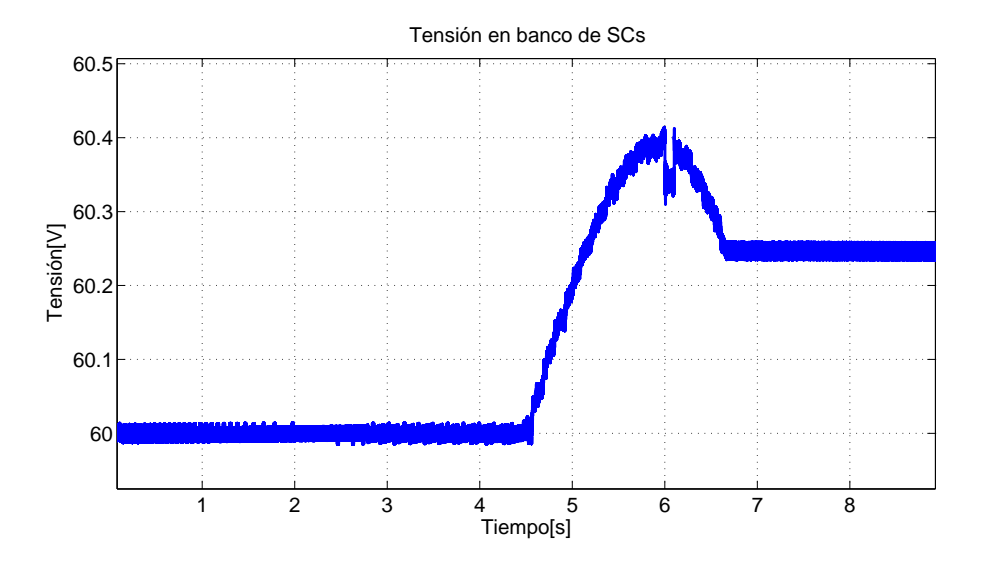

Figura 8.9: Voltaje en banco de SCs

Al no utilizar el banco de SCs la potencia no será limitada y todo la potencia generada por los paneles sera inyectada a la red. En la figura 8.10 se comparan las potencias entregadas a la red para ambos casos. Esta potencias están filtradas para atenuar las conmutaciones.

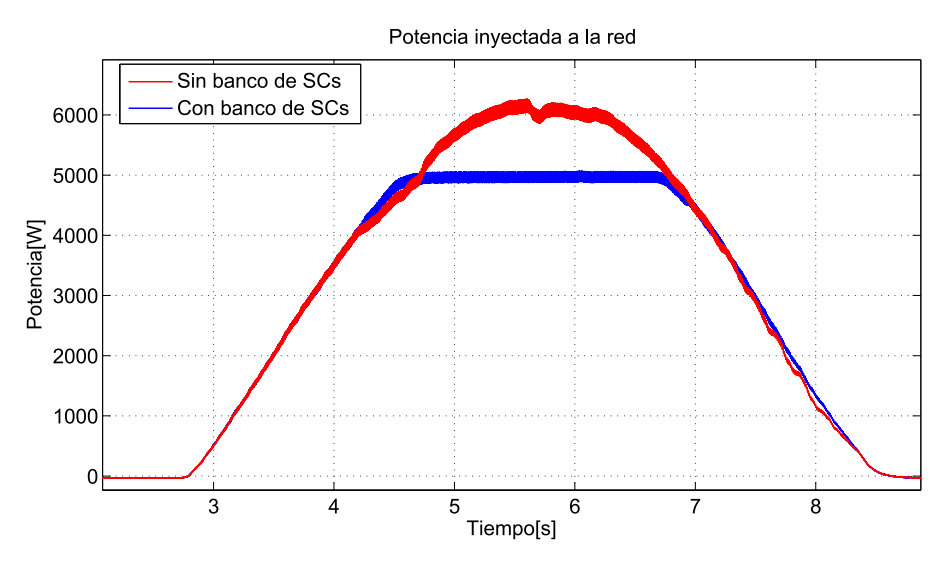

Figura 8.10: Comparación entre ambos casos

# Capítulo 9

# CONCLUSIONES

#### 9.1. Conclusiones

En base a las pruebas experimentales se obtuvo un modelo de SC bastante confiable, con un error menor al 4 % independiente de la cantidad de ramas (N) utilizadas, permitiendo concluir que el modelo seleccionado es un buen modelo con gran exactitud y cercanía a la realidad.

De forma similar, al modelar un SC utilizando únicamente los datos entregados por el fabricante, se obtienen errores mayores cercanos al  $7\%$ , aunque se podría considerar aceptable según la aplicación en la que se quiera utilizar el modelo. Este error se debe en mayor parte a que no es posible incluir las ramas de redistribución y de autodescarga utilizando ´unicamente el datasheet, lo que afecta considerablemente el comportamiento en estado estacionario.

Tanto para el modelo experimental como el basado en el datasheet, a medida que se trabajó con N mayores, la exactitud del modelo no mejoró notablemente. Este comportamiento lleva a suponer que a partir de ciertos N, el aumento en exactitud no es suficientemente bueno para justificar el uso de un modelo mas complejo (mayores N). Se deduce de esto que, debido a la razón entre exactitud y tiempos de simulación, no sea muy favorable trabajar con N muy altos (mayores a 10), mas a´un si se trabaja en simulaciones complejas con otros componentes involucrados.

En el procedimiento de modelado visto y aplicado experimentalmente, no se consideraron los efectos de temperatura, envejecimiento, estado de salud, variación de capacitancia y variación de resistencias internas. Todos estos factores influyen en el comportamiento del SC, en particular los cambios de capacitancia y resistividad producto del envejecimiento. Como se trabajó con SCs nuevos y prácticamente sin ningún uso previo, pudieron despreciarse estos factores sin observar algún fenómeno atribuible a estos factores.

### 9.2. Trabajo futuro

En el proceso de modelado no se toman en cuenta el estado de salud, los efectos de envejecimiento ni la dependencia a la temperatura. Estos factores pueden incluirse en el modelo o al menos estimarse en base a las mediciones o utilizando observadores. Existen muchos trabajos que tratan sobre estos temas y una posibilidad para futuros trabajos es incluir estos factores, ya se estimándolos o introduciendolos en el modelo.

Al utilizarse un modelo creado *únicamente a partir del datasheet*, se obtuvieron mayores errores porcentuales que en los modelos basados en pruebas experimentales, debido a que sin realizar pruebas experimentales no es posible incluir capacitancias variables, ramas de distribución ni resistencias de fuga. Una propuesta de trabajo es examinar si al utilizarse este modelo en aplicaciones din´amicas, es posible obtener respuestas mas exactas y puede incluso ser mas recomendable, si se toma en cuenta que no requiere de pruebas experimentales para su modelado.

Al aplicarse el modelo obtenido en un banco de SCs en conjunto a un arreglo fotovoltaico, se pudo controlar la potencia entregada a la red, pero no perfectamente. Existen en la literatura otras estrategias de control que permitirían obtener un mejor seguimiento de la referencia. Una posibilidad para otros trabajos es implementar alguna de estas estrategias de control, para obtener potencias mucho mejor controladas.

De igual forma, se ha mencionado en este trabajo como es posible utilizar bancos de SCs en conjunto a baterías, generadores u otras formas de almacenamiento energético, creando un sistema h´ıbrido mucho mas completo. Una posibilidad existente para futuros trabajos es estudiar e implementar uno de estos sistemas h´ıbridos, utilizando el modelo de SC obtenido, complementando la estrategia de control vista en el cap´ıtulo 7 o utilizando una estrategia nueva.

# Apéndice A

# CÓDIGO MATLAB

```
format long
 2
  tiempo = 0.25; \% periodo de muestreo
  \text{corriente\_max=10}; \% corriente de carga/descarga
\frac{1}{6} rango1 = 0.1; % rango en porcentaje de la curva
  range2 = 0.9; % de carga usado para calcular C
 8
  porcentaje = 0.9; % porcentaje de corriente necesario
10 % para considerar iniciada la carga
11
12 corriente=Corriente6; % corriente de prueba experimental
_{13} tension=Voltaje6; % tension de prueba experimental
14
_{15} for i=1: length (tension) % crear arreglo con el tiempo
_{16} t (i, 1)=i * tiempo;
17 end
18
19
_{20} for i=1: length (corriente)
21 if (corriente(i) > corriente_max * por centaje)22 carga=i; % busca el inicio de la carga
23 break
24 end
25 end
26
27 for i=carga: length(corriente)28 if ( corriente ( i ) < corriente_max * por centaje )
29 distribucion=i;% busca el inicio de la distribucion
30 break
31 end
32 end
33
34 for i=distribucion: length (corriente)
35 if ( corriente (i )>corriente_max * por centaje )
36 descarga=i;% busca el inicio de la descarga
37 break
```

```
38 end
39 end
40
_{41} for i=descarga: length (corriente)
42 if ( corriente ( i ) < corriente_max * porcentaje ) % busca el fin de la descarga
43 f i n=i;
44 break
45 end
46 end
47
48
_{49} lim 1=round ((distribucion -carga) *rango1);
_{50} lim 2=round ((distribucion -carga) *rango2);
51 C=corriente_max*tiempo*(\lim_{n \to \infty} 1 - \lim_{n \to \infty} 2) /(tension (\lim_{n \to \infty} 1 - \lim_{n \to \infty} 2) ; % calculo C
52
53 Rdc=−(tension (descarga)−tension (descarga −2)) / (corriente (descarga)−corriente (
        descarga-2);% calculo Rdc
54
\frac{55}{25} pen=(tension (carga+2)–tension (carga))/(sqrt(t(2)));
56 R=pen∗pen*C* pi / (4* corriente_max * corriente_max);% calculo R
57
58 Rhf=Rdc-R/3;% calculo Rhf
59
60
61 L=0;
\begin{pmatrix} 62 \end{pmatrix} f= fit (t (carga+L: distribucion -L), tension (carga+L: distribucion -L), 'poly2');
\frac{63}{1} f f=f.p1*t (carga+L: distribucion -L).*t (carga+L: distribucion -L)+f.p2*t (carga+L:
        distribucion -L)+f. p3;
64 \text{ df} = 2*f \cdot pl * t \left( \text{carg } a + L : \text{distribution } -L \right) + f \cdot p2 ;65 Cv=corriente_max./df;
66 f3=fit (tension (carga+L: distribucion -L), Cv, 'poly1');% calculo C(V)=f3.p1*V+f3.
        p2
67
68 \mid t\_carg a = (distribution -carg a) * itempo;69 Q=t_carga*corriente_max;
70 T=(descarga -1-(distribucion +1));
71 C2=(Q/ tension (descarga -1))-C;% calculo C2
72
73 p=log ( tension ( distribucion +1)–tension ( descarga -1) ) / (T*tiempo);
74 R2=−1/(p*C2) % calculo R2
75
76 | RL=-1/(p*(C2+C)) % calculo Rleak
77
78 % % % guarda todo en un cluster
79 parametros. C=C;
| so parametros. R=R;
81 parametros. Rdc=Rdc;
82 parametros. Rhf=Rhf;
| s | p a r ame tros. c a p a citancia -lineal = [ f 3 . p1 f 3 . p2];
_{84} parametros. C2=C2:
| s<sub>5</sub> parametros .R2=R2;86 parametros .RL=RL
87 %
```
# Apéndice B

# ALGORITMO MPPT PLECS

Code declarations

```
\#include lt float .h>
   \#include \leq stdio .h>
 3
 _4 \#define v Input (0)|1| \#\text{define} i Input (1)
 6
7 \neq define vr Output (0)
s \neqdefine ir Output (1)9
_{10} \#define v_ant DiscState(0)
_{11} \# define i_ant DiscState(1)
12
_{13} #define vr_ant DiscState (2)
\frac{1}{4} #define ir_ant DiscState (3)
15
_{16} #define dv 5
_{17} float P_ant;
18 float P;
```
## Start function code

```
i ant=0;
  v_ant=0;
3
 i r - a n t = 2;
 vr = ant = 180;
```
# Output function code

```
1 \overline{P=i*v};
     P_{-}ant=i_{-}ant * v_{-}ant;
  3
     if (P > P_{-}ant){
  \begin{array}{c} \text{if } (\text{v} > \text{v} < \text{ant}) \\ \text{if } (\text{v} > \text{v} < \text{ant}) \end{array}6 e l s e { v r = v r _ a n t - d v ; }
     7 }
  8 else {
  \mathfrak{g} if (v > v \cdot \mathfrak{a}nt) { vr = vr \cdot \mathfrak{a}nt - dv; }
_{10} else { vr=vr_ant+dv; }
11}
```
## Update function code

 $\rm{v\,r}$  -  $\rm{a\,n\,t=vr}$  ;  $i r$  - a n  $t$  =  $i r$  ; 3  $\mathbf v$  \_a n t=v ;  $\mathbf{i}$  - a n t=i ;

Apéndice C

# SIMULACIÓN BANCO SCS EN PLECS

## Diagrama completo

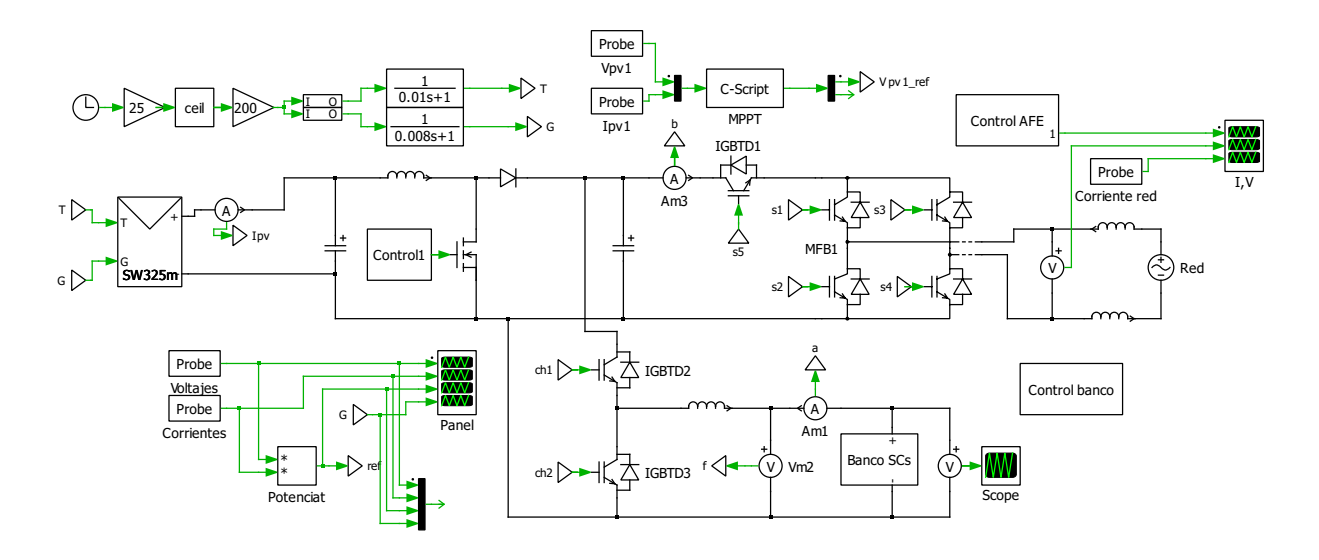
## **Control AFE**

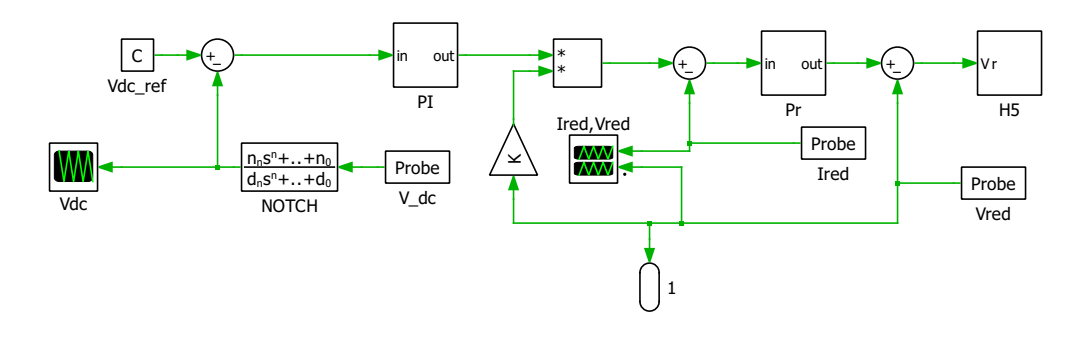

## Control lazo de potencia

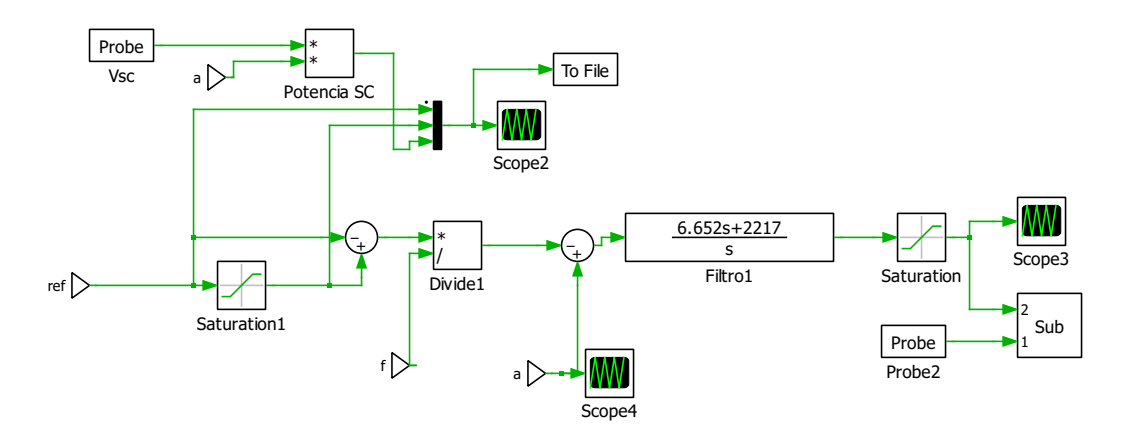

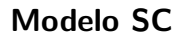

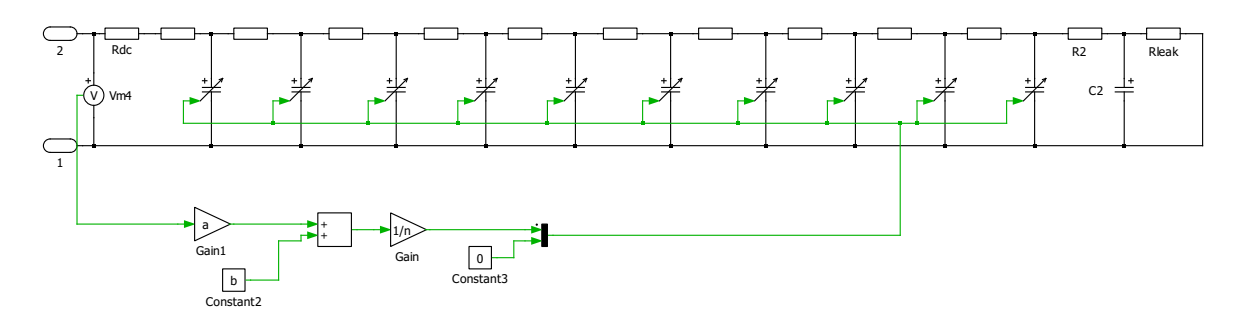

UNIVERSIDAD TÉCNICA FEDERICO SANTA MARÍA

## **BIBLIOGRAFÍA**

- [1] A. F. Ghoniem, "Needs, resources and climate change: clean and efficient conversion technologies," Progress in Energy and Combustion Science, vol. 37, pp. 15–51, 2011.
- [2] P. Grbovic, Ultra-Capacitors in Power Conversion Systems. Wiley, 2014.
- [3] R. W. A. A. D. D. Stephan Buller, Marc Thele and E. Karden, "Impedance-Based Simulation Models of Supercapacitors and Li-Ion Batteries for Power Electronic Applications," IEEE TRANSACTIONS ON INDUSTRY APPLICATIONS, vol. 41, no. 3, pp. 742–747, 2005.
- [4] D. K. S. Buller, E. Karden and R. W. D. Doncker, "Modeling the Dynamic Behavior of Supercapacitors Using Impedance Spectroscopy," IEEE TRANSACTIONS ON INDUSTRY APPLICATIONS, vol. 38, no. 6, pp. 1622–1625, 2002.
- [5] L. P. Vincenzo Musolino and E. Tironi, "New full-frequency-range supercapacitor model with easy identification procedure," IEEE TRANSACTIONS ON INDUSTRIAL ELECTRONICS, vol. 60, no. 1, pp. 112–120, 2013.
- [6] P. B. Nassim Rizoug and P. L. Moigne, "Modeling and Characterizing Supercapacitors Using an Online Method," IEEE TRANSACTIONS ON INDUSTRIAL ELECTRONICS, vol. 57, no. 12, pp. 3980–3990, 2010.
- [7] S. M. A. O. Hicham Chaoui, Asmae El Mejdoubi and H. Gualous, "Online system identification for lifetime diagnostic of supercapacitors with guaranteed stability," IEEE TRANSACTIONS ON CONTROL SYSTEMS TECHNOLOGY, 2016.
- [8] M. Uno and K. Tanaka, "Accelerated charge-discharge cycling test and cycle life prediction model for supercapacitors in alternative battery applications," IEEE TRANSACTIONS ON INDUSTRIAL ELECTRONICS, vol. 59, no. 12, pp. 4704–4712, 2012.
- [9] A. K. Guoping Xiong and T. S. Fisher, *Thermal Effects in Supercapacitors*. Springer, 2015.
- [10] e. a. Logerais P.O., "Modeling of a supercapacitor with a multibranch circuit," International Journal of Hydrogen Energy, vol. 40, pp. 13 725–13 736, 2015.
- [11] S. R. F. Belhachemi and B. Davat, "A physical based model of power electric double-layer supercapacitors," *Industry Applications Conference*, pp. 3069–3075, 2000.
- [12] BMOD Power Series 16v, [http://www.ti.com/lit/ds/symlink/cd4007ub.pdf,](http://www.ti.com/lit/ds/symlink/cd4007ub.pdf) Maxwell Technologies, 2014.
- [13] MC BMOD Power Series 16v, [http://www.anglia.com/maxwell/datasheets/mc](http://www.anglia.com/maxwell/datasheets/mc_power_series_16v_1009363_rev5.pdf) power series 16v 1009363 [rev5.pdf,](http://www.anglia.com/maxwell/datasheets/mc_power_series_16v_1009363_rev5.pdf) Maxwell Technologies, rev. 5.
- [14] Keysight N5700 Series System DC Power Supplies, [https://bkpmedia.s3.amazonaws.](https://bkpmedia.s3.amazonaws.com/downloads/datasheets/en-us/MDL_datasheet.pdf) [com/downloads/datasheets/en-us/MDL](https://bkpmedia.s3.amazonaws.com/downloads/datasheets/en-us/MDL_datasheet.pdf) datasheet.pdf, Keysight Technologies, 2014.
- [15] Modular Programmable DC Electronic Load, [https://bkpmedia.s3.amazonaws.com/](https://bkpmedia.s3.amazonaws.com/downloads/datasheets/en-us/MDL_datasheet.pdf) [downloads/datasheets/en-us/MDL](https://bkpmedia.s3.amazonaws.com/downloads/datasheets/en-us/MDL_datasheet.pdf) datasheet.pdf, BK Precision Corporation, 2016.
- [16] F. Corporation, "Fluke powerlog application software," ver. 4.0.2.
- [17] R. E. W. Torres, "Convertidor de potencia para integracion de un sistema fotovoltaico con almacenamiento de energia a una red monofasica," Universidad Tecnica Federico Santa Maria, Julio 2015.